Annales des Concours

# **PC Physique** · **Modélisation** · **Chimie 2022**

Sous la coordination de

Alexandre HERAULT professeur en CPGE ancien élève de l'École Normale Supérieure (Paris-Saclay)

Louis Salkin professeur en CPGE ancien élève de l'École Normale Supérieure (Paris-Saclay)

Par

Hector ABEL ENS Paris-Saclay

Virgile ANDREANI ENS Ulm

Steve ARNEFAUX professeur en CPGE

Claire Besson enseignant-chercheur à l'université

> Gaëlle Dumas professeur en CPGE

> > Amélie Gay ENS Lyon

Jérôme LAMBERT enseignant-chercheur à l'université

> Henri Lastakowski ENS Lyon

Augustin Long professeur en CPGE

Louis Salkin professeur en CPGE

Christelle Novoa-Serba professeur en CPGE

Jean-Christophe TISSERAND professeur en CPGE

# **Sommaire thématique de physique**

**2015 – 2022**

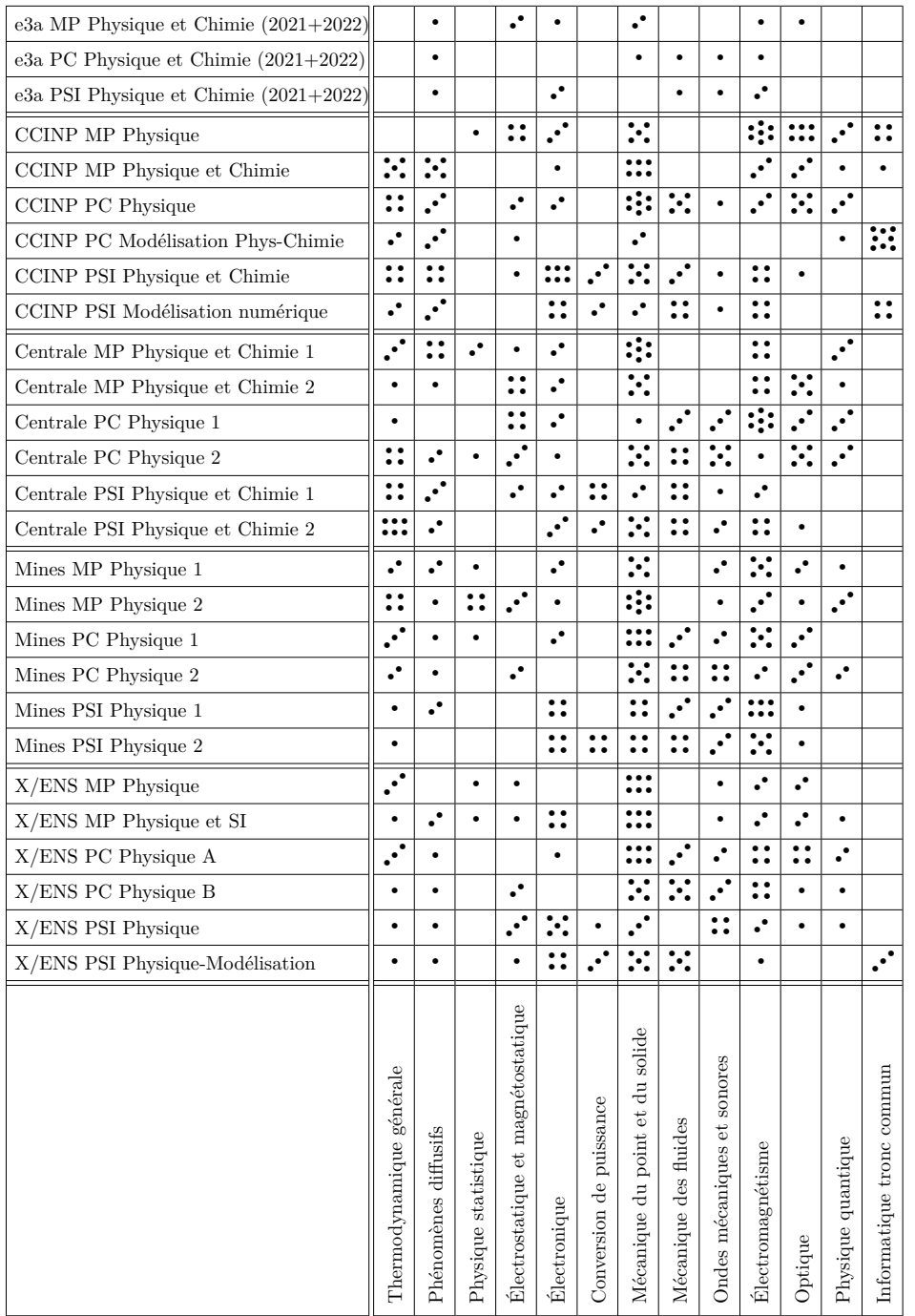

# **Sommaire**

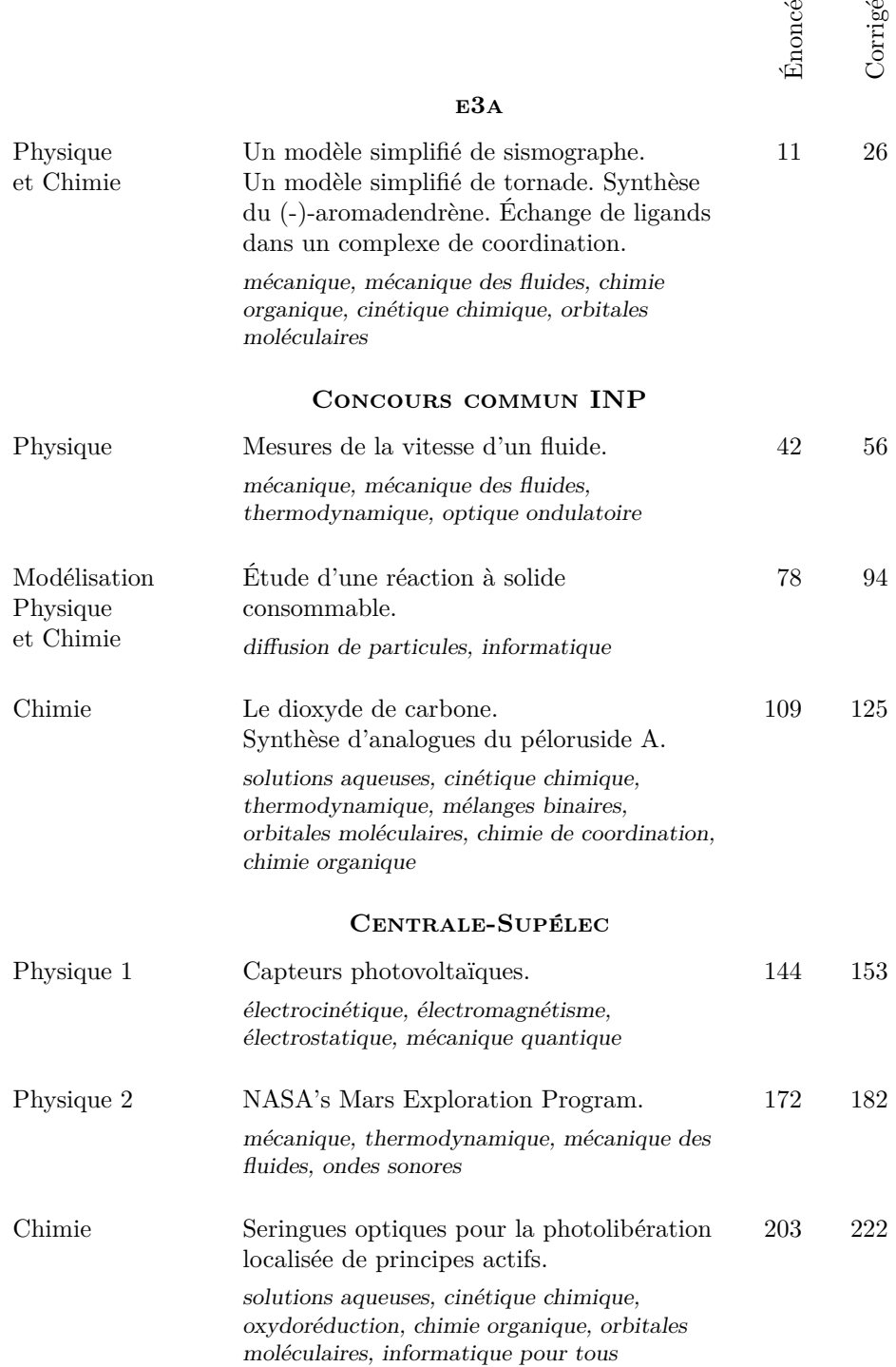

## MINES-PONTS

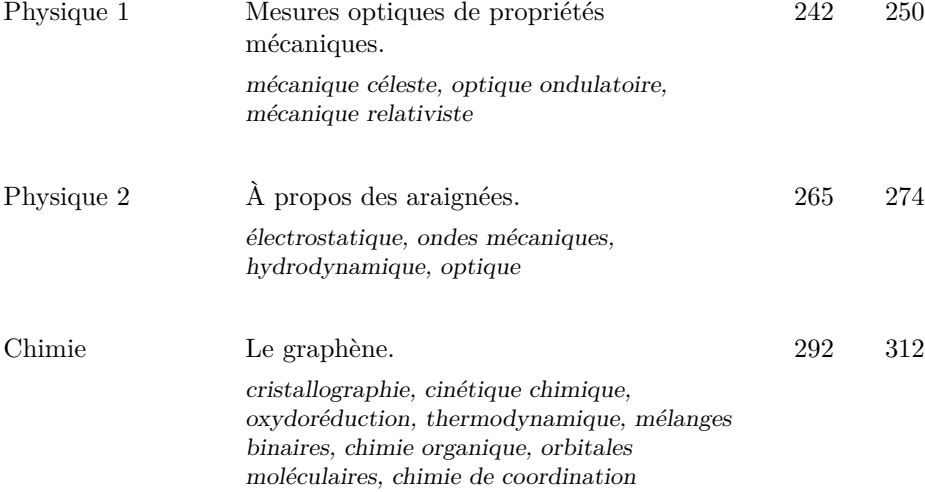

## Polytechnique-ENS

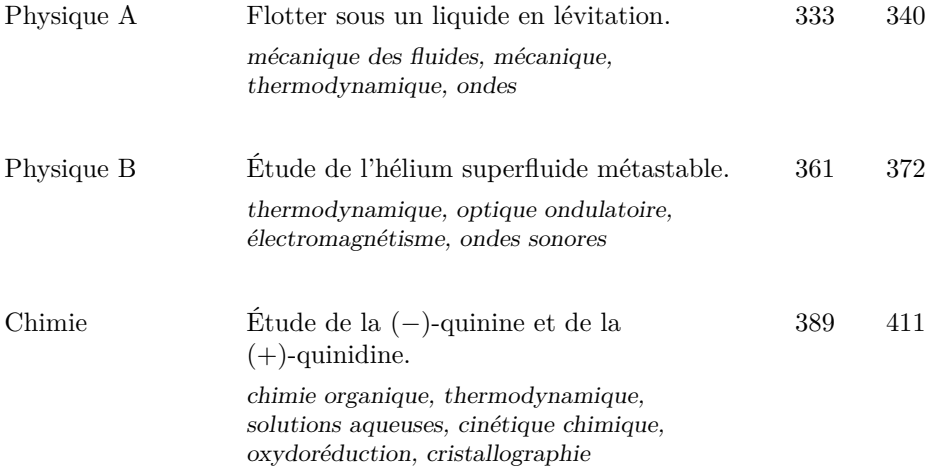

### Formulaires

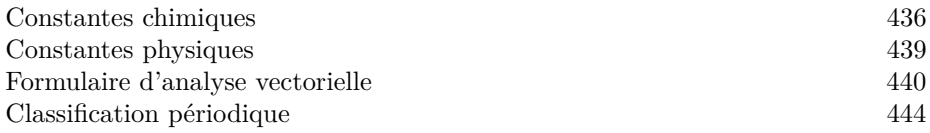

# **Sommaire thématique de chimie**

**2015 – 2022**

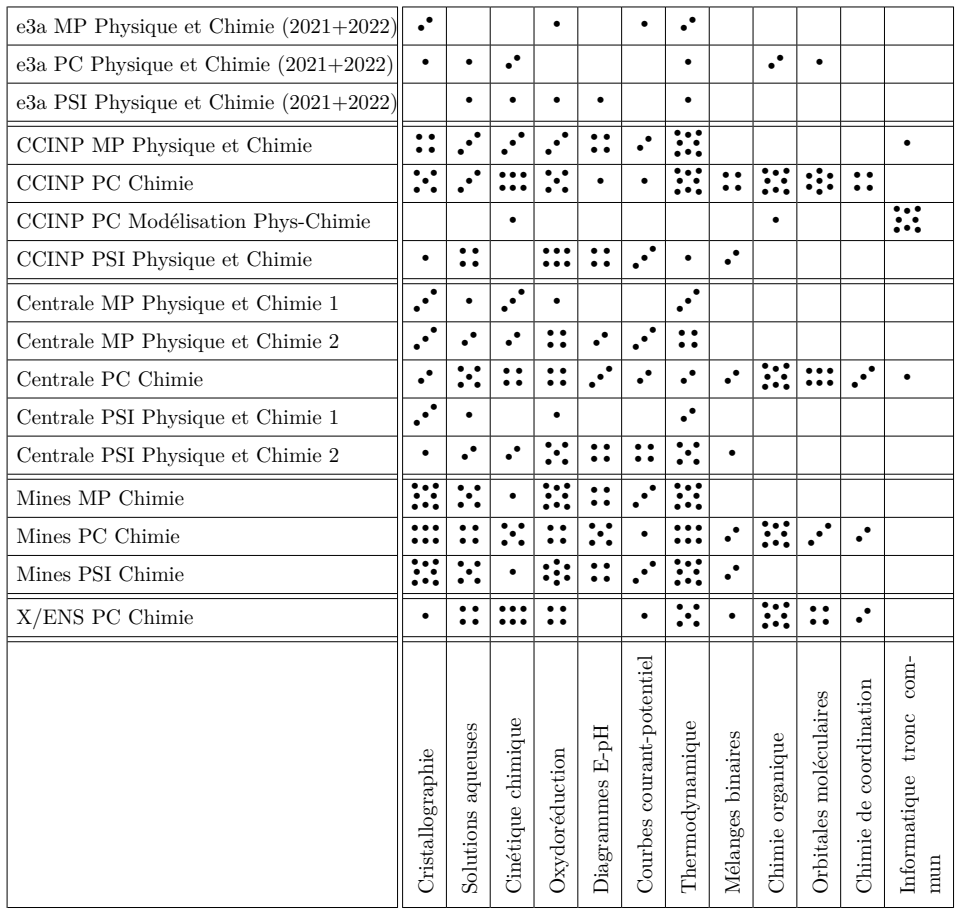

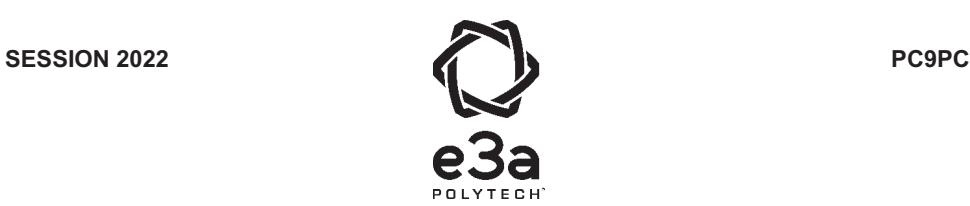

### **ÉPREUVE SPÉCIFIQUE - FILIÈRE PC**   $\overline{\phantom{a}}$  , where  $\overline{\phantom{a}}$  , where  $\overline{\phantom{a}}$  , where  $\overline{\phantom{a}}$

## **PHYSIQUE ET CHIMIE**

#### **Durée : 4 heures**   $\overline{\phantom{a}}$  , where  $\overline{\phantom{a}}$  , where  $\overline{\phantom{a}}$  , where  $\overline{\phantom{a}}$

*N.B. : le candidat attachera la plus grande importance à la clarté, à la précision et à la concision de la rédaction. Si un candidat est amené à repérer ce qui peut lui sembler être une erreur d'énoncé, il le signalera sur sa copie et devra poursuivre sa composition en expliquant les raisons des initiatives qu'il a été amené à prendre.*

#### *RAPPEL DES CONSIGNES*

• *Utiliser uniquement un stylo noir ou bleu foncé non effaçable pour la rédaction de votre composition ; d'autres couleurs, excepté le vert, peuvent être utilisées, mais exclusivement pour les schémas et la mise en évidence des résultats.* 

\_\_\_\_\_\_\_\_\_\_\_\_\_\_\_\_\_\_\_\_\_\_\_\_\_\_\_\_\_\_\_\_\_\_\_\_\_\_\_\_\_\_\_\_\_\_\_\_\_\_\_\_\_\_\_\_\_\_\_\_\_\_\_\_\_\_\_\_\_\_\_\_\_\_\_\_\_\_\_\_

- *Ne pas utiliser de correcteur.*
- *Écrire le mot FIN à la fin de votre composition.*

**Les calculatrices sont autorisées.**

#### **Le sujet est composé de quatre problèmes indépendants, deux de physique deux de chimie.**

- Tout résultat donné dans l'énoncé peut être admis et utilisé par la suite, même s'il n'a pas été démontré par le ou la candidat(e).
- Les explications des phénomènes étudiés interviennent dans l'évaluation au même titre que les développements analytiques et les applications numériques.
- Les résultats numériques exprimés sans unité ou avec une unité fausse ne sont pas comptabilisés.

## **PROBLÈME 1**

## Un modèle simplifié de sismographe

Le sismographe est un instrument chargé d'enregistrer les mouvements de l'écorce terrestre par rapport au référentiel du laboratoire supposé galiléen.

Il peut être modélisé par un ressort de constante de raideur k dont l'extrémité supérieure est solidaire d'un boîtier posé sur le sol. (Voir Figure 1)

Une masse m de centre d'inertie G. attachée à l'autre extrémité du ressort est reliée à un amortisseur exerçant une force de frottement visqueux que l'on écrira  $\vec{f} = -\lambda \vec{v}$ .

Une partie non représentée permet d'enregistrer les mouvements de la masse.

Lorsque l'appareil détecte un tremblement de terre, le boîtier est animé d'un mouvement de translation rectiligne par rapport au référentiel du laboratoire.

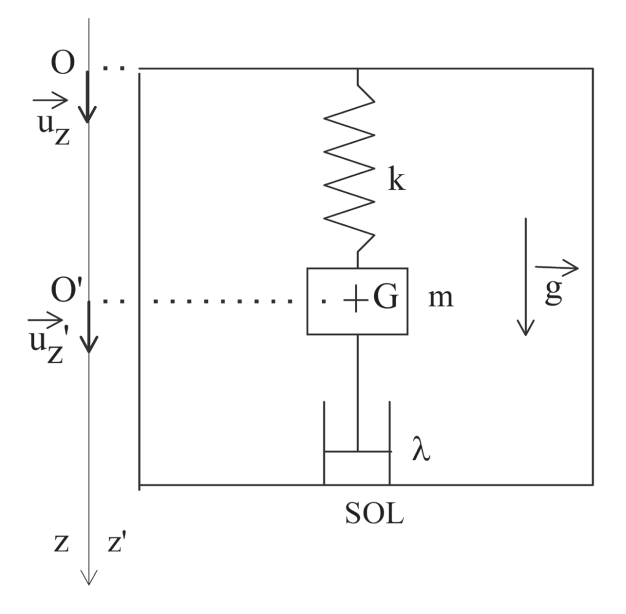

Figure 1 - Modèle du sismographe

L'axe (Oz) est un axe fixe lié au référentiel du laboratoire  $R$ .

L'axe (O'z') est un axe mobile lié au référentiel boîtier  $R'$ .

La cote de l'origine  $O'$  du repère  $R'$  représentée sur le schéma correspond à la position d'équilibre du centre d'inertie de la masse lorsque le boîtier est immobile, c'est-à-dire en absence de mouvement de l'écorce terrestre.

- **Q1.** Que représente le coefficient  $\lambda$  dans l'expression de  $\overrightarrow{f}$ ? Quelle est son unité?
- **Q2.** La longueur à vide du ressort est notée  $\ell_0$ . On considère dans cette question que le sol ne vibre pas. Appliquer la seconde loi de Newton à la masse  $m$  dans le référentiel  $R'$  lié au boîtier qui est alors galiléen. Quelle est la longueur à l'équilibre  $\ell_1$  du ressort en fonction des données?
- Q3. Lorsque le sol vibre, le référentiel lié au boîtier n'est plus galiléen. Rappeler les expressions des forces d'inertie à prendre alors en compte et donner leurs expressions dans le cas du sismographe étudié.
- Q4. Effectuer le bilan des forces s'exerçant sur la masse dans  $R'$  et les représenter en supposant que les valeurs de l'allongement du ressort, de la vitesse du point G et de l'accélération d'entraînement sont positives.
- **Q5.** Appliquer la seconde loi de Newton à la masse dans le référentiel  $R'$  lié au boîtier. On notera  $z'_G$  la cote du point G dans le repère  $\mathcal{R}'$ . Projeter cette relation sur l'axe vertical. On supposera que l'expression de  $z_s(t)$  décrivant le mouvement du sol est :

$$
z_{\rm s}(t) = E_m \cos(\omega t + \phi).
$$

Q6. On écrit cette relation sous la forme suivante :

$$
\frac{d^2z_G'}{dt^2} + \frac{\omega_0}{Q}\frac{dz_G'}{dt} + \omega_0^2z_G' = E_m\omega^2\cos(\omega t + \phi).
$$

Comment appelle-t-on  $\omega_0$  et Q? Donner leurs expressions littérales.

- Q7. Pour un sismographe, le facteur de qualité est toujours très élevé. Quelle est alors l'équation obtenue en simplifiant la relation précédente si on se place dans le cas idéal où le facteur de qualité est infini?
- **Q8.** En régime permanent, la solution de cette équation s'écrit  $z'_{\text{G}}(t) = Z_{\text{m}}\cos(\omega t + \phi')$  avec  $Z_m > 0$ . Quelle est l'expression de  $Z_m$ ?

**Q9.** On donne la représentation graphique de  $Z_m(u)$  avec  $u = \frac{\omega}{\omega_0}$ . Figure 2) Justifier l'allure de cette courbe à partir des résultats de la question précédente.

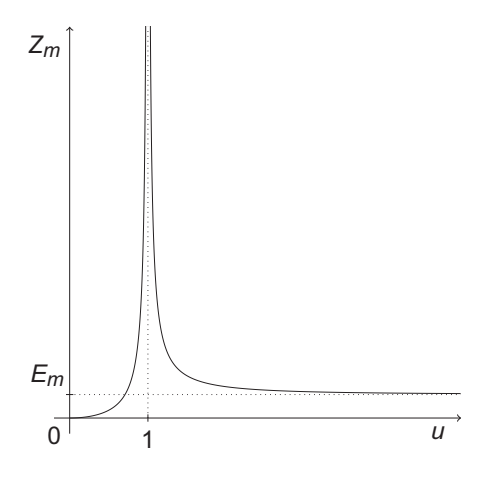

**Figure 2 - Représentation graphique de**  $Z_m(u)$ 

Q10. Il faut distinguer trois zones sur cette courbe : zone I ( $u \le 1$ ), zone II (u tend vers 1) et zone III  $(u \gg 1)$ 

Comment appelle-t-on le phénomène mis en évidence pour  $u = 1$ ?

À quelle partie de la courbe correspond la zone de fonctionnement du sismographe? Citer un exemple de la vie courante correspondant à la zone restante de cette courbe.

## **e3a Physique et Chimie PC 2022 — Corrigé**

Ce corrigé est proposé par Louis Salkin (professeur en CPGE) et Augustin Long (professeur en CPGE) ; il a été relu par Jacques Ding (École Polytechnique), Julien Dumont (professeur en CPGE) et Alexandre Herault (professeur en CPGE).

Ce sujet est composé de quatre problèmes, deux de physique et deux de chimie.

- Le premier problème présente un modèle simplifié de sismographe. On met en équation le mouvement de l'instrument sous l'effet d'une vibration du sol, induite par exemple par un tremblement de terre, et on s'intéresse à la réponse en fréquence du système. Ce problème permet de revoir l'oscillateur mécanique harmonique amorti en régime sinusoïdal forcé, en mouvement dans un référentiel non galiléen.
- Le deuxième problème est consacré à un modèle simplifié de tornade. On détermine les champs de vitesse et de pression engendrés par la tornade, décrite par son vecteur tourbillon, dans le cadre d'un écoulement parfait, stationnaire, homogène et incompressible. Ce problème utilise des notions de dynamique des fluides.
- Dans le troisième problème, consacré à la chimie organique, on étudie la synthèse du (−)-aromadendrène qui met en jeu des réactions classiques des programmes des deux années et pour laquelle de nombreux composés intermédiaires sont fournis.
- Le dernier problème, de chimie générale, s'intéresse à un complexe du fer(II) avec l'étude cinétique de sa dissociation par spectrophotométrie, suivie de l'analyse de sa stabilité avec le diagramme d'orbitales moléculaires.

Les questions sont sans difficulté majeure et sont souvent très proches du cours, aussi bien en physique qu'en chimie. Ce sujet représente un bon entraînement pour vérifier que les notions de cours sont bien assimilées et peuvent être mises à profit pour étudier des exemples d'applications simples.

#### Indications

#### **Problème 1**

- 3 Exprimer la force d'inertie d'entraînement et la force de Coriolis. Justifier que la force de Coriolis s'annule dans le cas présent.
- 8 Passer l'équation du mouvement en notation complexe et exprimer  $Z_m = |z'_G|$ .
- 10 Dans le cas  $\omega \ll \omega_0$ , revenir à l'équation différentielle et négliger le terme  $d^2z'_G/dt^2$ devant  $\omega_0^2 z_G'$ .

#### **Problème 2**

- 14 Utiliser l'expression de l'opérateur rotationnel en coordonnées cylindriques fournie par l'énoncé et la simplifier, compte tenu de la forme du champ de vitesse.
- 19 En négligeant la pesanteur, l'équation d'Euler en régime stationnaire s'écrit

$$
(\overrightarrow{v} \cdot \overrightarrow{\text{grad}}) \overrightarrow{v} = -\frac{\overrightarrow{\text{grad}} P}{\mu}
$$

Utiliser le formulaire pour calculer le membre de gauche avec l'expression du champ de vitesse et du vecteur tourbillon, puis projeter cette relation selon  $\overrightarrow{e_r}$ . Exploiter la continuité de la pression en  $r = R$  lors de l'intégration.

#### **Problème 3**

- 22 La perte de la conjugaison déstabilise une molécule.
- 25 Quelle réaction permet en une étape de former un cycle à 6 atomes contenant une double liaison C=C ?
- 31 Le tétraoxyde d'osmium agit du côté de la face la moins encombrée.

#### **Problème 4**

- 34 La substitution de ligands ne change pas l'indice de coordination du complexe.
- 36 Comparer les concentrations initiales des espèces intervenant dans la loi de vitesse.
- 38 Penser à convertir toutes les constantes cinétiques dans la même unité.
- 41 Identifier les symétries des orbitales par rapport aux différents plans et par rapport à la rotation autour de l'axe *z*.

#### **I.** Un modèle simplifié de sismographe

**1** Le coefficient *λ* traduit le frottement visqueux exercé par l'amortisseur sur la masse *m*. La force de frottement étant opposée au vecteur vitesse, ce coefficient est positif. Déterminons l'unité de *λ* par analyse dimensionnelle,

$$
[\lambda] = \frac{[f]}{[v]} = \frac{\text{M.L.T}^{-2}}{\text{L.T}^{-1}} = \text{M.T}^{-1}
$$

### Ainsi, *λ* **s'exprime en kg.s<sup>−</sup><sup>1</sup>** .

 $2 \big]$  Dans le référentiel  $\mathcal{R}',$  la masse  $m$  de cote  $z'_G$  selon l'axe  $O'z',$  est soumise à son poids, à la force de rappel du ressort et à la force de frottement visqueux. Notons *`* la longueur du ressort. En l'absence de vibration du sol, la 2<sup>e</sup> loi de Newton s'écrit

$$
m\overrightarrow{a} = m\overrightarrow{g} - k(\ell - \ell_0)\overrightarrow{u_{z'}} - \lambda \overrightarrow{v}
$$
  
\nSelon O'z',  
\n
$$
m\frac{d^2 z'_G}{dt^2} = mg - k(\ell - \ell_0) - \lambda \frac{dz'_G}{dt}
$$

À l'équilibre, les dérivées temporelles de  $z'_{\text{G}}$  s'annulent. De fait,

$$
0 = mg - k(\ell_1 - \ell_0)
$$
  
soit 
$$
\boxed{\ell_1 = \ell_0 + \frac{mg}{k}}
$$

Vérifions la pertinence de ce résultat : à l'équilibre, le poids de la masse *m* étire le ressort par rapport à sa longueur à vide  $\ell_0$ , d'autant plus que  $m$  est grande. Plus la constante de raideur *k* est grande, moins le ressort est étiré.

**3** Dans le référentiel  $\mathcal{R}'$  non galiléen, il est nécessaire de prendre en compte les →<br>forces d'inertie d'entraînement  $\overrightarrow{f_{ie}}$  et de Coriolis  $\overrightarrow{f_c}$  telles que

$$
\overrightarrow{f_{\text{ie}}} = -m\overrightarrow{a_{\text{e}}}
$$
 et 
$$
\overrightarrow{f_{\text{c}}} = -2m\overrightarrow{\Omega} \wedge \overrightarrow{v}
$$

avec  $\overrightarrow{a_e}$  l'accélération d'entraînement du référentiel  $\mathcal{R}'$  par rapport au référentiel  $\mathcal R$  $\overline{\Omega}$  le vecteur vitesse instantanée de rotation du référentiel  $\mathcal{R}'$  par rapport à galiléen,  $\overline{\Omega}$  le vecteur vitesse instantanée de rotation du référentiel  $\mathcal{R}'$  par rapport à **R** et  $\overrightarrow{v}$  la vitesse de la masse *m* dans le référentiel R'. Dans le cas présent, le boîtier est animé d'un mouvement de translation rectiligne selon  $O'z'$ , ainsi  $\overrightarrow{\Omega} = \overrightarrow{0}$  soit

$$
\overrightarrow{f_{\text{ie}}} = -ma_{\text{e}}\overrightarrow{u_{z'}}
$$
 et  $\overrightarrow{f_{\text{c}}} = \overrightarrow{0}$ 

**4** Dans le cas où le sol vibre, la masse *m* est désormais soumise à quatre forces dans le référentiel  $\mathcal{R}'$ :

- son poids  $\overrightarrow{P} = mg \overrightarrow{u_{z'}}$ ;
- la force de rappel du ressort  $\overrightarrow{F_r} = -k(\ell \ell_0) \overrightarrow{u_{z'}}$ ;
- la force de frottement visqueux  $\overrightarrow{f} = -\lambda \frac{dz'_{\alpha}}{dz'_{\alpha}}$ d*t*  $\overrightarrow{u_z}$ ;
- la force d'inertie d'entraînement  $\overrightarrow{f_{ie}} = -ma_e \overrightarrow{u_{z'}}$ .

Le poids est orienté selon  $+\overrightarrow{u_{z'}}$ . Dans le cas où l'allongement  $\ell - \ell_0$  du ressort, la vitesse du point G et l'accélération d'entraînement sont positifs, ces trois dernières forces sont  $\overrightarrow{u_z}$  .

**5** La deuxième loi de Newton appliquée à la masse m dans le référentiel  $\mathcal{R}'$  non galiléen s'écrit à présent

$$
m\overrightarrow{a} = m\overrightarrow{g} - k(\ell - \ell_0)\overrightarrow{u_{z'}} - \lambda \overrightarrow{v} - m\overrightarrow{a_e}
$$

La projection de cette relation selon l'axe  $O'z'$  descendant donne

$$
m\frac{\mathrm{d}^2 z'_{\mathrm{G}}}{\mathrm{d}t^2} = mg - k(\ell - \ell_0) - \lambda \frac{\mathrm{d}z'_{\mathrm{G}}}{\mathrm{d}t} - m\frac{\mathrm{d}^2 z_{\mathrm{S}}}{\mathrm{d}t^2}
$$

où  $z_{\rm S}(t)$  désigne la position du sol dans le référentiel  $\mathcal{R}'$ . En dérivant deux fois l'expression de  $z_S(t)$  donnée dans l'énoncé,

$$
m\frac{\mathrm{d}^{2}z'_{\mathrm{G}}}{\mathrm{d}t^{2}} = mg - k(\ell - \ell_{0}) - \lambda \frac{\mathrm{d}z'_{\mathrm{G}}}{\mathrm{d}t} + m\mathrm{E}_{\mathrm{m}}\omega^{2}\cos(\omega t + \phi)
$$

Par définition du repère  $\mathcal{R}',\, \ell=\ell_1+z'_{\rm G}$  où l'expression de  $\ell_1$ a été déterminée à la question 2. En l'injectant dans l'équation, les termes se simplifient et il vient

$$
m\frac{\mathrm{d}^2 z'_\mathrm{G}}{\mathrm{d}t^2} = -k z'_\mathrm{G} - \lambda \frac{\mathrm{d} z'_\mathrm{G}}{\mathrm{d}t} + m \mathrm{E_m} \omega^2 \cos(\omega t + \phi)
$$

**6** L'équation différentielle précédente se réécrit

$$
\frac{d^2 z'_{\rm G}}{dt^2} + \frac{\lambda}{m} \frac{dz'_{\rm G}}{dt} + \frac{k}{m} z'_{\rm G} = E_{\rm m} \omega^2 \cos(\omega t + \phi)
$$

Par identification avec la forme donnée dans l'énoncé,

$$
\frac{d^2 z'_G}{dt^2} + \frac{\omega_0}{Q} \frac{dz'_G}{dt} + \omega_0^2 z'_G = E_m \omega^2 \cos(\omega t + \phi)
$$
  
ooù  

$$
\omega_0 = \sqrt{\frac{k}{m}} \qquad et \qquad Q = \frac{\sqrt{km}}{\lambda}
$$

La quantité  $\omega_0$  représente la **pulsation propre** et Q le **facteur de qualité**.

**7** Pour un facteur de qualité infini, 1*/*Q tend vers 0. L'équation différentielle devient

$$
\frac{\mathrm{d}^2 z'_{\rm G}}{\mathrm{d}t^2} + \omega_0^2 z'_{\rm G} = \mathcal{E}_{\rm m} \omega^2 \cos(\omega t + \phi)
$$

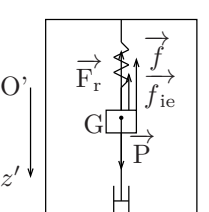

*z*

## **CCINP Physique PC 2022 — Corrigé**

Ce corrigé est proposé par Jean-Christophe Tisserand (professeur en CPGE) ; il a été relu par Gaëlle Dumas (professeur en CPGE) et Julien Dumont (professeur en CPGE).

Comment mesurer la vitesse d'un fluide ? Cette épreuve est composée de trois parties totalement indépendantes.

- La première partie s'intéresse aux anémomètres mécaniques. Elle propose d'étudier notamment, à l'aide de concepts mécaniques, le plus utilisé en météorologie : l'anémomètre à coupelles, dit aussi de Robinson.
- La deuxième partie traite des anémomètres à fil chaud. Leur principe de fonctionnement, fondé sur la convection forcée, est étudié à l'aide de concepts thermodynamiques. Quelques limites sont ensuite analysées, comme les inhomogénéités de température ou l'influence de la convection naturelle.
- La troisième partie se concentre sur un troisième type de mesure, fondé cette fois sur la vélocimétrie laser à franges. En utilisant principalement les notions d'interférences en optique ondulatoire, on montre qu'avec cette méthode on peut non seulement déterminer la vitesse de l'écoulement mais aussi son sens.

Ce sujet permet de réviser de nombreuses parties des programmes de première et deuxième années. Il est d'une difficulté raisonnable et les trois parties sont plutôt équilibrées.

### Indications

### **Partie I**

- 2 Se souvenir du critère sur la valeur de nombre de Reynolds pour un écoulement turbulent.
- 3 Utiliser la notion de bras de levier pour calculer les moments scalaires par rapport à l'axe de rotation de l'anémomètre.
- 5 Tracer les forces normales agissant sur les différentes coupelles en utilisant la courbe de  $\mathcal{C}_N$ .
- 9 Dessiner la situation moyenne lorsque les coupelles sont situées aux angles 0 et *π* et calculer le moment scalaire total dans ce cas.
- 11 Penser qu'en régime permanent la vitesse angulaire est constante et que, par conséquent, le couple aérodynamique est nul.
- 12 Ne pas oublier que c'est le phénomène d'induction qui est responsable du couple résistant agissant sur l'aimant.

#### **Partie II**

- 13 Se souvenir de la relation, pour un conducteur ohmique cylindrique, entre sa résistance, sa résistivité, sa longueur et sa section.
- 14 Faire attention au signe dans l'expression du transfert thermique convectif reçu par le fil car il est opposé à celui qui est cédé par ce dernier à l'air.
- 17 Interpréter la pente locale de la courbe d'étalonnage comme le lien entre l'incertitude sur E<sup>f</sup> et celle sur U.
- 23 Utiliser la loi de Fourier pour relier la densité de flux de chaleur et la température de la portion de fil.
- 26 Les solutions de l'équation différentielle homogène peuvent s'écrire comme la somme de fonctions exponentielles réelles.

#### **Partie III**

- 29 Utiliser la valeur moyenne temporelle  $\langle \ \rangle$  pour effectuer le calcul de l'éclairement.
- 31 Déterminer le temps mis par une particule pour passer d'une frange brillante à la suivante.
- 33 Donner un critère entre  $\lambda_0$  et  $w_0$  pour être dans le cadre de l'optique ondulatoire.
- 37 Faire préalablement un schéma mettant en évidence géométriquement la différence de marche entre deux rayons réfléchis successifs.
- 38 Utiliser la formule de Planck-Einstein pour les photons et le phonon.
- 39 Relier la quantité de mouvement à la longueur d'onde grâce à la relation de de Broglie pour les photons et le phonon.
- 41 Raisonner par analogie avec l'effet Doppler pour remonter au sens de l'écoulement.

## Partie I - Anémomètres mécaniques

**1** Par analyse dimensionnelle, la constante *µ* est le rapport d'une force sur une vitesse au carré. Sachant qu'une force est, d'après la seconde loi de Newton, homogène au produit d'une masse et d'une accélération, on en déduit que l'unité de *µ* est

$$
[\mu] = \frac{\text{kg.m.s}^{-2}}{(\text{m.s}^{-1})^2} = \frac{\text{kg.m.s}^{-2}}{\text{m}^2 \cdot \text{s}^{-2}} = \text{kg.m}^{-1}
$$

La constante  $\mu$  est donc une **masse linéique** et son unité dans les grandeurs de base du Système International est le **kg.m**<sup>−</sup><sup>1</sup> .

**2** Dans cette situation, le nombre de Reynolds Re, défini par

$$
\text{Re} = \frac{\rho_{\text{air}} \text{UR}}{\eta_{\text{air}}}
$$

a pour ordre de grandeur, en utilisant les données numériques fournies par l'énoncé,

$$
\text{Re} \approx \frac{1,3 \times 1 \times 5 \cdot 10^{-2}}{1,85 \cdot 10^{-5}} = 3\,500
$$

**L'écoulement de l'air est ici considéré comme turbulent** car le nombre de Reynolds est élevé. Dans ce régime, la force aérodynamique qui s'exerce sur la plaque est quadratique avec la vitesse U.

Pour calculer l'ordre de grandeur du nombre de Reynolds, on peut également utiliser le diamètre 2R sans changer la conclusion de la question.

**3** Sachant que le système {plaque + tige} peut tourner sans aucun frottement autour de l'axe de rotation (∆), orienté par le vecteur unitaire −→ *e*∆, les seules forces extérieures agissant sur le système et de moment non nul sont le poids  $\overrightarrow{P}$  et la force engendrée par le vent  $\overrightarrow{F}$ . La valeur absolue du moment d'une force par rapport à un axe de rotation (∆) étant, par définition, le produit de l'intensité de cette dernière par le bras de levier, les normes des moments  $|\mathcal{M}_{\Delta}(\vec{P})|$  du poids et  $|\mathcal{M}_{\Delta}(\vec{F})|$  de la force quadratique valent

$$
|\mathcal{M}_\Delta(\overrightarrow{\mathbf{P}})| = mg\,\mathbf{L}\sin\theta \qquad \text{et} \qquad |\mathcal{M}_\Delta(\overrightarrow{\mathbf{F}})| = \mathbf{FL}\cos\theta = \mu\mathbf{U}^2\,\mathbf{L}\cos\theta
$$

Sachant que le poids a plutôt tendance à faire descendre la plaque tandis que la force aérodynamique a plutôt tendance à la soulever, on en déduit que les moments scalaires, par rapport à l'axe  $(\Delta)$ , sont

$$
\mathcal{M}_{\Delta}(\overrightarrow{\mathbf{P}})=-mg\,\mathbf{L}\sin\theta\qquad\mathrm{et}\qquad\mathcal{M}_{\Delta}(\overrightarrow{\mathbf{F}})=+\mu\mathbf{U}^2\,\mathbf{L}\cos\theta
$$

Pour calculer les moments scalaires, il est également possible de calculer les moments du poids  $\overrightarrow{M}(\overrightarrow{P})$  et de la force aérodynamique  $\overrightarrow{M}(\overrightarrow{F})$  puis de les projeter sur l'axe  $(\Delta)$ .

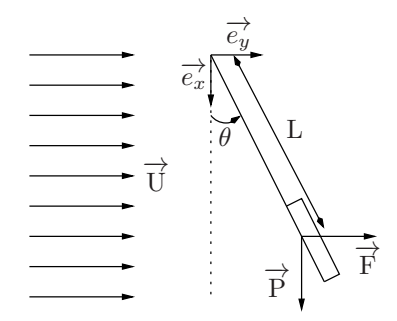

Ainsi, comme on peut le voir sur le schéma ci-dessus, dans la base cartésienne  $\overrightarrow{(e_x, e_y, e_z)} \geq \overrightarrow{e_z} = \overrightarrow{e_{\Delta}}$ , les moments sont

$$
\overrightarrow{\mathcal{M}}(\overrightarrow{P}) = \begin{pmatrix} L\cos\theta \\ L\sin\theta \\ 0 \end{pmatrix} \wedge \begin{pmatrix} mg \\ 0 \\ 0 \end{pmatrix} = \begin{pmatrix} 0 \\ 0 \\ -mg \operatorname{L}\sin\theta \end{pmatrix} = -mg \operatorname{L}\sin\theta \overrightarrow{e_{\Delta}}
$$
  
et 
$$
\overrightarrow{\mathcal{M}}(\overrightarrow{F}) = \begin{pmatrix} L\cos\theta \\ L\sin\theta \\ 0 \end{pmatrix} \wedge \begin{pmatrix} 0 \\ F \\ 0 \end{pmatrix} = \begin{pmatrix} 0 \\ 0 \\ F \operatorname{L}\cos\theta \end{pmatrix} = FL \cos\theta \overrightarrow{e_{\Delta}}
$$
  
Leurs projections par rapport à l'axe ( $\Delta$ ) donnent bien

$$
\mathcal{M}_{\Delta}(\overrightarrow{P}) = \overrightarrow{\mathcal{M}}(\overrightarrow{P}) \cdot \overrightarrow{e_{\Delta}} = -mg \operatorname{L} \sin \theta
$$
  
et  

$$
\mathcal{M}_{\Delta}(\overrightarrow{F}) = \overrightarrow{\mathcal{M}}(\overrightarrow{F}) \cdot \overrightarrow{e_{\Delta}} = \operatorname{FL} \cos \theta
$$

**4** L'application du théorème du moment cinétique par rapport à l'axe (∆) au système {plaque + tige} dans le référentiel terrestre, supposé galiléen, donne dans le cas statique,

$$
0 = \mathcal{M}_\Delta(\overrightarrow{P}) + \mathcal{M}_\Delta(\overrightarrow{F})
$$

En utilisant les expressions des moments scalaires obtenues dans la question précédente, il vient à l'équilibre

$$
0 = -mg \operatorname{L} \sin \theta_{\text{eq}} + \mu \mathbf{U}^2 \operatorname{L} \cos \theta_{\text{eq}}
$$

En isolant la vitesse U du vent, on aboutit à

$$
U^{2} = \frac{mg \operatorname{L} \sin \theta_{eq}}{\mu \operatorname{L} \cos \theta_{eq}} = \frac{mg \sin \theta_{eq}}{\mu \cos \theta_{eq}}
$$
  
soit
$$
U = \sqrt{\frac{mg \tan \theta_{eq}}{\mu}}
$$

L'application numérique donne

$$
U = \sqrt{\frac{30 \cdot 10^{-3} \times 9{,}81 \times \tan(8^{\circ})}{1 \cdot 10^{-2}}} = 2 \text{ m.s}^{-1}
$$

La vitesse U a bien pour ordre de grandeur le mètre par seconde. La modélisation proposée pour la force aérodynamique est par conséquent idoine.

## **CCINP Modélisation de systèmes physiques ou chimiques PC 2022 — Corrigé**

Ce corrigé est proposé par Virgile Andreani (ENS Ulm) ; il a été relu par Cyril Ravat (professeur en CPGE) et Julien Dumont (professeur en CPGE).

Ce sujet étudie la dynamique d'une réaction chimique fluide/solide. Un fluide contenant un réactif A réagit avec un solide B pour former un produit P solide également mais poreux, ce qui permet au fluide A d'atteindre des couches plus profondes de B n'ayant pas encore réagi. On modélise ici l'avancée du front de réaction dans le solide afin de déterminer la durée de la réaction.

- La partie I, assez longue et entièrement théorique, aborde la modélisation physique du phénomène sous la forme d'une équation aux dérivées partielles, dans le cas simplifié d'un solide en forme de plaque infinie. Elle conduit à une expression analytique du temps de réaction, établie dans le cadre d'une hypothèse de régime stationnaire pour la phase fluide et au moyen d'une analogie électrique.
- La partie II propose d'implémenter en Python un schéma numérique permettant de résoudre cette équation différentielle partielle. L'implémentation est très guidée et très abordable.
- Une très courte partie III interroge sur les différences numériques entre les deux modèles, théorique et numérique.

La partie théorique est plus longue et plus complexe que la partie de programmation, qui, bien qu'un peu confuse, est faisable dès la première année. Par ailleurs, la plupart des résultats sont donnés, on peut donc avancer dans le sujet même si l'on n'arrive pas à résoudre certaines questions. Cependant, plusieurs formules données dans la partie I sont fausses, et le code à compléter de la partie II est approximatif. L'intérêt de ce sujet est donc limité.

#### Indications

#### **Partie I**

5 On ne demande pas d'expliciter la constante De. Utiliser la loi de Fick

$$
J_N(x,t) = -D_e \frac{\partial n}{\partial x}
$$

ainsi qu'un bilan de matière sur le volume considéré, en considérant que *n* est la valeur de la densité de particules dans le volume vide seulement.

- 6 Exprimer le flux de particules aux frontières de deux manières différentes : avec la loi de Fick et avec la loi des transferts thermiques, en prenant soin de vérifier l'orientation des vecteurs. Attention, les deux formules 3 et 4 de l'énoncé sont fausses : il y a une erreur de signe au membre de droite.
- 8 En utilisant la nullité de la dérivée seconde de C, commencer par exprimer sa dérivée première en fonction de Cs, C<sup>x</sup> et *x*.
- 9 Écrire la loi d'Ohm pour les trois résistances afin de faire apparaître une forme similaire à celle de l'équation 6.
- 17 Il faut également utiliser la grandeur *e* dans les conditions demandées.

#### **Partie II**

- 18 Commencer par appliquer l'équation d'état des gaz parfaits au dioxygène ainsi qu'au diazote contenus dans l'atmosphère, en faisant intervenir leurs pressions partielles. Écrire également les relations existant entre leurs pressions partielles et leurs quantités de matière. Résoudre enfin ce système de quatre équations à quatre inconnues.
- 25 Utiliser les résultats des questions 23 et 24 dans l'équation 2.
- 28 Se souvenir qu'il y a une erreur de signe dans les équations 3 et 4. Les reprendre et développer la dérivée par différences finies, puis résoudre l'équation.
- 34 On peut ici jeter un coup d'œil au code Python 4 (question 35) pour savoir dans quel sens l'énoncé attend la matrice mat\_C.
- 37 Reprendre la question 7 et utiliser le fait que la dérivée spatiale de C est uniforme entre 0 et  $x_f$ .

### **I.** Mise en équation du modèle à cœur rétrécissant

**1** On peut se représenter un matériau poreux comme une éponge, *ρ*<sup>s</sup> représentant la densité des filaments de l'éponge et *ρ*app la densité de l'éponge entière.

> Puisque le volume sur lequel est mesurée  $ρ<sub>app</sub>$  inclut du vide, cette densité est inférieure à celle des filaments.

La fraction de vide dans le matériau peut aller de 0 (dans le cas où le matériau n'est pas poreux du tout) à 1 (dans le cas limite où le matériau n'est constitué que de vide), on a donc

$$
0\leqslant \varepsilon <1
$$

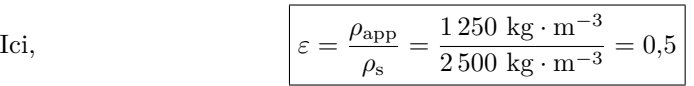

**2** Les dimensions selon *y* et *z* sont très grandes par rapport à celle selon *x*, ce qui permet de considérer un phénomène **invariant par translation par rapport aux axes** *y* **et** *z*, et ainsi **négliger les effets de bord**. Par ailleurs, **par symétrie du problème et des conditions initiales par rapport au plan d'équation** *x* **=** *e*, on peut limiter l'étude à l'intervalle [0*, e*].

**3** La loi de Fick relie le flux volumique de mouvement de particules à la densité locale de celles-ci. **Le flux local de diffusion est colinéaire et proportionnel au gradient de densité**, les particules se déplacent donc de manière à combler le plus efficacement possible leurs différences locales de densité.

Trois grandeurs interviennent dans cette équation :

- la densité volumique de particules  $n(x, t)$  s'exprimant en m<sup>-3</sup>;
- le flux volumique de particules  $J_N(x, t)$  s'exprimant en  $m^{-2} . s^{-1}$ ;
- le coefficient de diffusion D s'exprimant en m<sup>2</sup>.s<sup>-1</sup>.

On peut facilement retrouver l'unité de J à l'aide de la deuxième équation donnée, puis les deux autres avec la loi de Fick, en notant que le gradient est une dérivée spatiale.

**4** L'énoncé précisant que la diffusion du fluide se faisant dans les pores, on peut compléter le schéma comme suit.

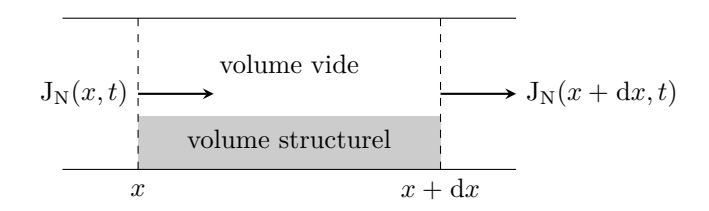

**5** Le nombre de particules N se trouvant dans ce volume élémentaire au temps *t* s'exprime par le produit de la densité volumique de particules et du volume vide, soit

$$
N = n(x, t) \in S dx
$$

Par conservation de la matière, l'évolution du nombre de particules dans le volume pendant une durée d*t* est régie par le nombre de particules qui entrent et qui sortent du volume pendant cette durée. Or, il entre à gauche  $J_N(x, t)$  S dt alors qu'il sort à droite  $J_N(x + dx, t) S dt$  entre les instants  $t \in t + dt$ . Par conséquent,

$$
n(x, t + dt) \in S dx = n(x, t) \in S dx + J_N(x, t) S dt - J_N(x + dx, t) S dt
$$

En utilisant la constante effective de diffusion D<sup>e</sup> pour la loi de Fick, on a

$$
J_N(x,t) = -D_e \frac{\partial n}{\partial x}
$$

et par suite

$$
n(x, t + dt) \varepsilon S dx - n(x, t) \varepsilon S dx = -D_e \frac{\partial n}{\partial x}(x, t) S dt + D_e \frac{\partial n}{\partial x}(x + dx, t) S dt
$$
  
soit  

$$
\varepsilon \frac{\partial n}{\partial t} = D_e \frac{\partial^2 n}{\partial x^2}
$$

**6** Remplaçons chaque variable par ses dimensions. Pour l'équation 3 comme pour  $\overline{a}$  4, on a pour le terme de gauche

$$
\left[\mathbf{D}_{\mathbf{e}}\frac{\partial\mathbf{C}}{\partial x}\right] = \left[\mathbf{D}_{\mathbf{e}}\right] \times \frac{\left[\mathbf{C}\right]}{\left[x\right]} = \frac{\mathbf{L}^2/\mathbf{T}}{\mathbf{L}}\left[\mathbf{C}\right] = \frac{\mathbf{L}}{\mathbf{T}}\left[\mathbf{C}\right]
$$

ainsi que pour celui de droite

$$
[k_{\rm D}(\rm C_e - \rm C_s)] = [k_{\rm C} \rm C_f] = [k_{\rm C}][\rm C] = \frac{L}{T}[\rm C]
$$
  
Les conditions aux limites 3 et 4 sont bien homogènes.

Les évolutions de la concentration et de la température dans le temps et l'espace obéissent au même phénomène, elles sont par conséquent régies par des équations similaires. La situation thermique analogue correspondrait à un contact thermique en  $x = 0$  entre les températures  $T_s$  pour  $x < 0$  et  $T_f$  à la surface du système.

couche

\nlimite

\n
$$
k_{\text{D}}
$$
\n
$$
\overrightarrow{u_x}
$$
\n
$$
C_{\text{e}}
$$
\n
$$
\overrightarrow{u_x}
$$
\n
$$
C_s = C(x = 0)
$$
\n
$$
T_s
$$
\n
$$
\overrightarrow{u_x}
$$
\n
$$
T_f = T(x = 0)
$$
\n
$$
\overrightarrow{u_x}
$$
\n
$$
x = 0
$$
\nand

\n
$$
x = 0
$$
\nand

\n
$$
x = 0
$$

On peut alors assimiler par analogie :

- $\bullet\,$  le vecteur densité de courant thermique  $\overrightarrow{J_{\rm th}}$  au vecteur densité de flux de particules  $\overrightarrow{J_C}$ ;
- le coefficient de transfert thermique  $h$  à la conductance  $k_D$ ;
- les vecteurs orthogonaux aux surfaces  $\overrightarrow{n}$  et  $\overrightarrow{u_x}$  (définis sur le schéma);
- les températures  $T_s$  et  $T_f$  respectivement aux concentrations  $C_s$  et  $C_e$ .

## **CCINP Chimie PC 2022 — Corrigé**

Ce corrigé est proposé par Augustin Long (professeur en CPGE) ; il a été relu par Alexandre Herault (professeur en CPGE) et Christelle Novoa-Serba (professeur en CPGE).

Cette épreuve se compose de deux problèmes indépendants, l'un de chimie générale et l'autre de chimie organique.

Le premier problème porte sur le dioxyde de carbone, ses propriétés et des problématiques liées à son stockage.

- La première sous-partie s'intéresse à la cinétique et à la datation par carbone 14 d'un organisme.
- On aborde ensuite la construction du diagramme d'orbitales moléculaires du CO<sup>2</sup> par la méthode des fragments et l'analyse des symétries.
- La sous-partie suivante traite de la solubilité du dioxyde de carbone dans l'eau, avec une approche thermodynamique fondée sur le potentiel chimique et l'étude de l'influence du pH de la solution.
- La dernière sous-partie présente des solides silicatés, utilisés pour stocker le CO2, dont on construit et exploite le diagramme binaire liquide-solide.

Le second problème étudie la synthèse d'analogues du péloruside A, qui sont isolés d'éponges marines et qui ont des applications potentielles pour le traitement de cellules cancéreuses. Cette synthèse est constituée de réactions classiques du programme de chimie organique.

- Une analyse rétrosynthétique est menée dans la première sous-partie pour identifier les fragments impliqués dans la synthèse.
- L'étude de la synthèse de deux fragments est ensuite proposée, avec des analyses de protocole, de données spectroscopiques et de mécanismes. Des notions de stéréochimie sont aussi abordées avec une synthèse énantiosélective. On trouve également l'étude d'un cycle catalytique qui est utilisé pour la fonctionnalisation d'un fragment de la synthèse.

Le sujet présente peu de difficultés et aborde de nombreuses thématiques du programme des deux années. Les applications numériques sont peu nombreuses et réalisables avec la calculatrice, qui était autorisée pour cette épreuve. Constitué de nombreuses questions et applications directes du cours, cet énoncé est un bon entraînement pour s'exercer sur des notions variées, sans toutefois les approfondir en détail.

### Indications

#### **Problème 1**

- En supposant que l'activité initiale du carbone 14 aujourd'hui est la même que celle lors de la mort de l'organisme, exprimer l'activité actuelle de l'organisme en fonction du temps.
- L'augmentation de la distance entre les atomes d'oxygène ne fait que diminuer l'énergie d'interaction entre les orbitales.
- Identifier les orbitales de C et du fragment O<sup>2</sup> donnant un recouvrement latéral.
- Comment relier l'évolution de la constante de réaction K◦ à la température ?
- Donner l'espèce de l'acide carbonique prédominante à ce pH.
- Analyser les cations présents dans les solides pour traduire l'électroneutralité.
- Quelles sont les conséquences du changement d'état à température fixe quelle que soit la composition sur l'allure du diagramme binaire et la miscibilité des solides ?

#### **Problème 2**

- Adopter une approche rétrosynthétique pour analyser les fragments.
- Comparer les groupes partants envisageables.
- Le passage de **8** à **6** est une substitution nucléophile intramoléculaire.
- Quels sont les produits formés et quelle est leur relation de stéréochimie ?
- Comparer les deux groupes partants de l'acide et l'ion acylium.
- Discuter des coefficients des orbitales atomiques dans l'orbitale frontalière adéquate et de la charge partielle de chaque atome.
- Envisager, entre autre, une aldolisation afin d'obtenir le produit désiré.
- Quel autre dérivé carbonylé aurait pu être formé ?

## Le dioxyde de carbone

**1** Le noyau du carbone <sup>14</sup> <sup>6</sup>C est constitué de **6 protons** et **8 neutrons**.

**2** La désintégration radioactive du carbone <sup>14</sup>C suit une cinétique d'ordre 1. Ainsi, l'évolution temporelle du nombre de noyaux radioactifs N(*t*) est régie par l'équation différentielle

$$
-\frac{dN(t)}{dt} = \lambda N(t)
$$

$$
N(t) = N_0 e^{-\lambda t}
$$

qui se résout en

Dès lors, l'activité 
$$
A(t)
$$
 s'écrit

$$
A(t) = -\frac{dN(t)}{dt} = \lambda N_0 e^{-\lambda t}
$$

$$
A_0 = -\left(\frac{dN(t)}{dt}\right)_{t=0} = \lambda N_0
$$

$$
A(t) = A_0 e^{-\lambda t}
$$

 $En$  posant

il vient

**3** La « période » correspond au temps de demi-vie, noté *τ* , c'est-à-dire le temps au bout duquel la quantité de noyaux radioactifs a été divisée par deux. On a donc

soit

\n
$$
N(\tau) = \frac{N_0}{2} = N_0 e^{-\lambda \tau}
$$
\nsoit

\n
$$
\ln 2 = \lambda \tau
$$
\nd'où

\n
$$
\tau = \frac{\ln 2}{\lambda}
$$

**4** On suppose que l'activité initiale A<sup>0</sup> aujourd'hui est la même que celle lors de la mort de l'organisme (ici, le charbon de bois) utilisé pour la peinture de la grotte. Dans un gramme d'échantillon, on a  $A_0 = 13.6$  désintégrations par minute, ce qui correspond à  $A'_0 = 1,36.10^{-4}$  désintégration par minute dans 10  $\mu$ g. En notant  $t_m$  le temps écoulé depuis la mort de l'organisme (ce qui correspond à l'âge des peintures de la grotte), l'activité  $A(t_m)$  des 10  $\mu$ g de l'échantillon vérifie

$$
A(t_m) = A'_0 e^{-\lambda t_m}
$$
  
c'est-à-dire  

$$
\ln\left(\frac{A(t_m)}{A'_0}\right) = -\lambda t_m = -\frac{t_m}{\tau} \ln 2
$$
  
Finalement  

$$
t_m = \tau \frac{\ln\left(\frac{A'_0}{A(t_m)}\right)}{\ln 2}
$$
  
AN:
$$
t_m = 5730 \times \frac{\ln\left(\frac{1,36.10^{-4}}{0,25.10^{-5}}\right)}{\ln 2} = 3,3.10^4 \text{ ans}
$$

Cette méthode est critiquable car elle suppose que le pourcentage isotopique de carbone <sup>14</sup>C est le même aujourd'hui que lors de la mort de l'organisme. Or, d'après la figure 1, ce pourcentage a varié d'environ 10 % par rapport à il y a 8 000 ans. Dire que l'activité  $A_0$  d'aujourd'hui est la même qu'à la mort de l'organisme semble donc discutable.

En supposant que  $A_0$  peut varier approximativement de 10 %, comme le suggère la figure 1, on a une incertitude d'environ 800 ans sur  $t_{\rm m}$  :

$$
t_m = (3.3 \pm 0.1) \times 10^4
$$
ans

**5** Les orbitales atomiques sont définies par le triplet  $(n, \ell, m_\ell)$ . Dans le cas des orbitales de valence du carbone, les nombres quantiques sont :

- $\bullet$   $(2,0,0)$  pour l'orbitale 2s;
- $(2, 1, -1)$ ;  $(2, 1, 0)$ ;  $(2, 1, 1)$  pour les 3 orbitales 2p.

Leurs représentations schématiques sont :

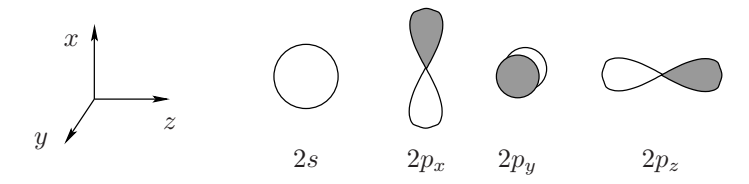

**6** Le diagramme de O<sup>2</sup> « étiré » est analogue à celui du dioxygène (diagramme non corrélé) : seules les énergies de stabilisation et déstabilisation sont plus faibles car la distance séparant les atomes est plus grande et l'interaction moins intense. On néglige de plus les interactions entre les orbitales s et p. En notant L le caractère liant et AL le caractère antiliant, on a le diagramme orbitalaire suivant :

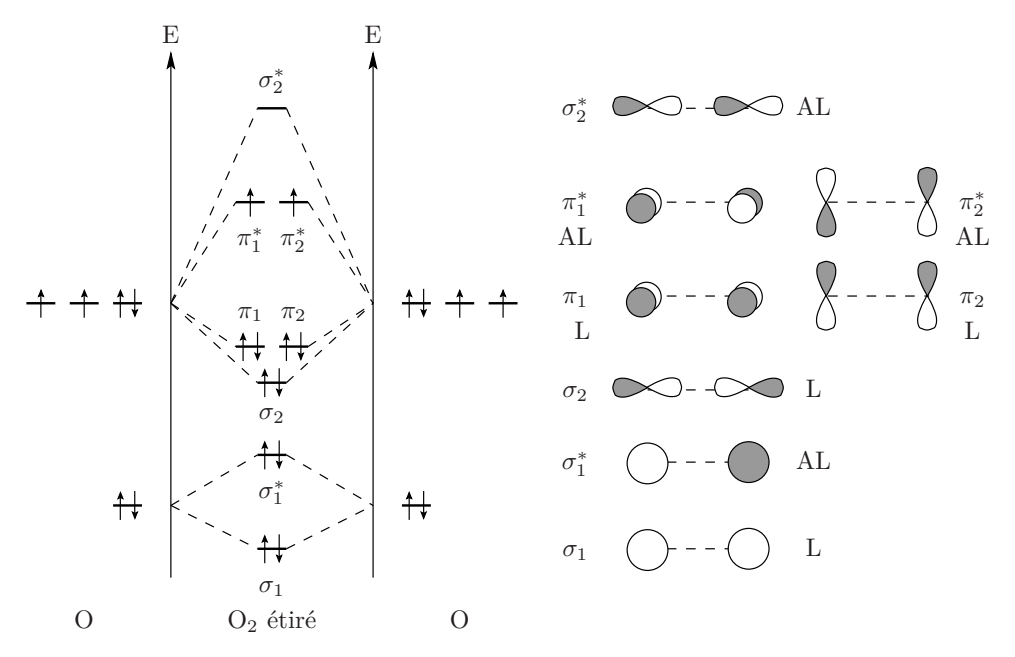

## **Centrale Physique 1 PC 2022 — Corrigé**

Ce corrigé est proposé par Steve Arnefaux (professeur en CPGE) ; il a été relu par Laure Claverie (professeur en CPGE) et Jacques Ding (École Polytechnique).

L'épreuve porte sur l'étude de quelques aspects du fonctionnement d'un capteur photovoltaïque. Ses quatre parties sont totalement indépendantes.

- La première partie, assez courte, traite de la production d'électricité à l'aide de cellules photovoltaïques. Elle repose essentiellement sur l'étude de la caractéristique de la cellule pour en déterminer le rendement.
- La deuxième partie s'intéresse au mécanisme électronique de l'effet photovoltaïque. Elle débute par des questions classiques de conductivité des métaux puis enchaîne avec la conductivité des semi-conducteurs, où l'on montre l'importance du dopage pour de telles cellules. Il s'ensuit des questions centrées sur l'électrostatique permettant d'étudier le rôle de la jonction PN dans la production d'électricité. Puis, après avoir montré que la cellule peut convertir le rayonnement solaire, elle se termine par une rapide explication du fonctionnement de la cellule lors de l'absorption d'un photon.
- La troisième partie, portant sur l'électromagnétisme, concerne le traitement antireflet des vitres de protection des panneaux. On y étudie l'influence d'un dépôt entre la couche de verre et celle de silicium afin de diminuer les pertes énergétiques dues à la réflexion par changement de milieu.
- La quatrième partie aborde certains aspects quantiques des semi-conducteurs. On y montre par des questions standard dans ce domaine (recherche de solutions stationnaires, puits de potentiel infini, quantification de l'énergie, principe d'exclusion de Pauli) qu'il faut prendre en compte l'interaction des électrons avec les ions du réseau cristallin pour expliquer la présence de bandes d'énergie interdites qui caractérisent les semi-conducteurs.

Ce sujet intéressant est en lien avec le contexte actuel, où l'on recherche des alternatives aux énergies fossiles. Il balaye plusieurs aspects du programme de seconde année et permet d'expliquer le fonctionnement des capteurs photovoltaïques que l'on retrouve de plus en plus dans un usage domestique. La plupart des questions sont abordables et les parties sont très bien guidées.

#### Indications

#### **Partie I**

- 1 En relevant différents points du graphique, il est possible de tracer la puissance fournie  $P_f$  en fonction de U.
- 3 Dans le graphique de la caractéristique  $I(U)$ , le produit  $I \times U$  représente l'aire d'un rectangle depuis l'origine.

#### **Partie II**

- 8 Ne pas oublier la présence des trous de densité  $n_p = n_e$  dans la conductivité intrinsèque *γ*.
- 11 Avec les ordres de grandeurs, il est possible de supposer que seuls les atomes de substitution jouent un rôle dans la conduction du semi-conducteur.
- 15 Le milieu est globalement neutre électriquement.
- 16 Pour expliquer l'allure du champ électrique, appliquer le théorème de Gauss afin de déterminer E(*z*). Ces calculs sont nécessaires pour la suite du sujet.

#### **Partie III**

- 24 Utiliser la relation entre  $\vec{k}$ ,  $\vec{E}$  et  $\vec{B}$ , valable pour les ondes planes sinusoïdales, obtenue par l'équation de Maxwell-Faraday.
- 25 Écrire les équations de continuité au niveau des interfaces.
- 28 Appliquer de nouveau les continuités à l'interface située en *z* = 0 en supposant qu'il n'existe pas d'onde réfléchie dans le verre.

#### **Partie IV**

- 30 Choisir une énergie potentielle  $V(x) = V_0$  pour ne pas perdre en généralité.
- 31 Lier la relation de dispersion et la relation de l'énergie en mécanique classique

$$
E_m = E_c + E_p
$$

- 36 On peut remarquer que  $(n+1)^2 \simeq n^2$  pour  $n \gg 1$ .
- 40 Pour déduire les conditions aux limites, il faut se rappeler que l'équation de Schrödinger est une équation différentielle du second ordre par rapport à *x*. Ensuite, appliquer ces conditions en  $x = 0$  et  $x = a$ .
- 41 La fonction F*<sup>α</sup>* ne doit pas dépendre du choix de l'origine de l'axe (O*x*). Remarquer qu'une translation de *a* revient à échanger  $k$  et K en gardant  $F_\alpha$  invariante.
- 44 Procéder à une lecture graphique des valeurs de *ka* et calculer le gap d'énergie ∆E.

### **I.** Énergie photovoltaïque

**1** Grâce aux données de la figure 1, traçons la puissance fournie  $P_f = \text{UI}$  (convention  $\overline{\text{ge}}$ nérateur) en fonction de la tension U pour un éclairement  $\mathcal{E}_i = 1000 \text{ W.m}^{-2}$ .

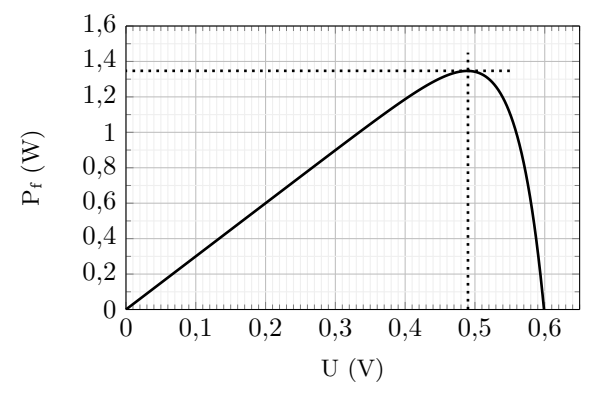

Avec ce graphique, on remarque que le maximum de la puissance est obtenu pour **une tension**  $U_{\text{max}} = 0.49$  **V** liée à une intensité  $I_{\text{max}} = 2.75$  A, d'après la caractéristique de la cellule.

Les résultats  $U_{\text{max}}$  et  $I_{\text{max}}$  sont proches des valeurs nominales  $(U_n = 0.47 V;$ I<sup>n</sup> = 2*,*8 A) données par le constructeur. Par conséquent, **les cellules fournissent une puissance proche de la valeur maximale en régime nominal**.

2 Dans ce régime, l'efficacité  $e_c$  d'une cellule de surface S = 100 cm<sup>2</sup> est définie comme le rapport de la puissance nominale  $\mathbf{P}_\mathrm{n}$  sur la puissance lumineuse reçue  $P_r = \mathcal{E}_i S$ , d'où

$$
e_{\rm c}=\frac{{\rm P}_{\rm n}}{{\rm P}_{\rm r}}=\frac{{\rm P}_{\rm n}}{{\cal E}_{\rm i}{\rm S}}=\frac{1,\!32}{1\,000\times100\times(10^{-2})^2}=13,\!2\,\%
$$

On obtient une efficacité maximale d'environ 13*,* 2 %. Autrement dit, **seule une petite quantité d'énergie lumineuse est convertie par la cellule**.

Le rendement d'une cellule photovoltaïque est généralement assez faible, de l'ordre de 10 à 20 %. Des rendements plus importants peuvent être obtenus à l'aide de nouveaux matériaux (arséniure de gallium AsGa) ou par l'utilisation de multicouches. Cependant, ces technologies sont souvent coûteuses et difficiles à mettre en œuvre.

3 Reproduisons l'allure de la caractéristique pour un éclairement de 1 000 W.m<sup>−2</sup>:

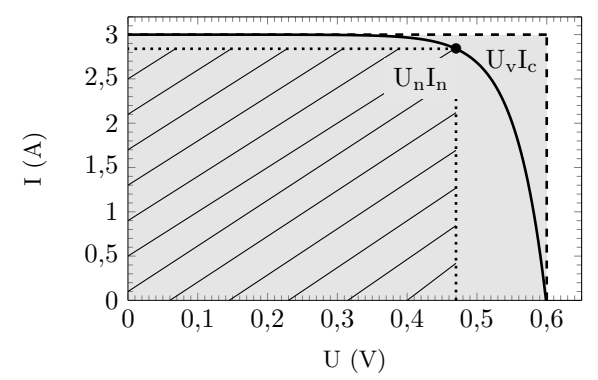

Sur ce graphique, on retrouve les produits  $U_nI_n$  et  $U_vI_c$  présents dans le facteur de forme FF. En effet, **le produit UnI<sup>n</sup> représente l'aire du rectangle hachuré tandis que le produit UvI<sup>c</sup> correspond à l'aire du rectangle grisé**. Avec cette interprétation géométrique, et sachant que  $U_n \le U_v$  et  $I_n \le I_c$ , on en déduit que **le facteur de forme FF ne peut pas dépasser l'unité**.

**4** Pour cette cellule, avec une condition d'éclairement de 1 000 W*.*m−<sup>2</sup> , on obtient

$$
\boxed{FF = \frac{U_n I_n}{U_v I_c} = \frac{0.47 \times 2.8}{0.60 \times 3.0} = 73\,\%}
$$

### **II.** Conduction, jonction, effet photovoltaïque

**5** Détaillons les trois termes de cette équation :

- dans le premier membre, le terme *m* d −→*v /*d*<sup>t</sup>* représente la variation de la quantité de mouvement de l'électron par unité de temps ;
- dans le second membre, le premier terme  $-e^{\overrightarrow{E}}$  correspond à la force électrique de Lorentz subie par l'électron de charge −*e* ;
- le dernier terme restant  $-m\overrightarrow{v}/\tau$  est une force de frottement fluide permettant de modéliser les chocs des électrons sur le réseau cristallin.

**6** En régime permanent, la vitesse des électrons est constante. Par conséquent, l'équation du mouvement devient

$$
\overrightarrow{0} = -e\overrightarrow{E} - m\frac{\overrightarrow{v}}{\tau}
$$

$$
\overrightarrow{v} = -\frac{e}{m}\tau\overrightarrow{E}
$$

En isolant  $\overrightarrow{v}$ ,

Le vecteur vitesse  $\overrightarrow{v}$  est colinéaire au champ électrique E et dirigé dans le sens opposé. Il existe bien une relation de proportionnalité.

**7** Dans le cas d'un conducteur soumis à un champ électrique  $\overrightarrow{E}$  où seuls les électrons  $\overline{\text{transportent}}$  le courant, la densité de courant  $\overrightarrow{j}$  s'écrit

$$
\overrightarrow{j}=-n_{\rm e}e\overrightarrow{v}=n_{\rm e}\frac{e^2}{m}\tau\overrightarrow{\rm E}
$$

avec *n*<sup>e</sup> la densité volumique d'électrons de conduction. D'après la loi d'Ohm locale,

$$
\overrightarrow{j} = \gamma \overrightarrow{E}
$$
d'où  

$$
\gamma = n_{\rm e} \frac{e^2}{m} \tau
$$

## **Centrale Physique 2 PC 2022 — Corrigé**

Ce corrigé est proposé par Jérôme Lambert (enseignant-chercheur à l'université) ; il a été relu par Étienne Martel (doctorant en physique) et Cyril Ravat (professeur en CPGE).

Ce sujet est consacré au programme d'exploration de Mars par la NASA.

- La première partie traite du voyage interplanétaire Terre–Mars en mettant l'accent sur le compromis entre la durée du voyage et son coût énergétique.
- La deuxième partie est consacrée au système de propulsion envisagé par la NASA, qui combine un réacteur nucléaire et une tuyère de Laval garantissant la poussée suffisante pour passer sur l'orbite de transfert traitée dans la première partie.

Ce sujet très intéressant aborde deux points classiques du programme de PC. Dans sa première partie, il permet, en considérant les constantes du mouvement d'un objet en orbite gravitationnelle, de calculer un certain nombre d'ordres de grandeur ayant une incidence directe sur la faisabilité d'un voyage Terre–Mars. La deuxième partie fait appel aux connaissances en mécanique des fluides et en thermodynamique. Là encore elle met l'accent sur le calcul et l'analyse d'un grand nombre d'ordres de grandeur qui permettent d'entrevoir l'ingéniosité d'une tuyère de Laval.

Ce problème est de difficulté équilibrée, avec quelques questions de cours un peu longues mais très accessibles, et quelques questions plus difficiles mais courtes et qui nécessitent de se référer aux ressources documentaires. De nombreuses questions font appel aux résultats obtenus dans les questions précédentes, voire à la partie précédente. Il n'était donc pas possible de sauter des questions le jour de l'épreuve, mais cela rend le problème plus progressif et cohérent. Ce problème est très intéressant dans la perspective de la préparation aux concours.

#### Indications

#### **Partie I**

- 3 Il faut utiliser le fait que le moment cinétique est constant.
- 8 Exprimer l'énergie de la trajectoire elliptique en fonction du grand-axe. Utiliser la constance de l'énergie et l'exprimer en un point particulier.
- 9 Le temps de trajet est la durée de la demi-orbite. Penser à la 3 ème loi de Kepler.
- 10 On peut exprimer la position de Mars à tout instant.
- 13 Écrire les équations horaires de  $\alpha_M$  et  $\alpha_T$  et chercher à quels instants  $t_k$  on a

$$
\alpha_{\mathcal{M}}(t_k) - \alpha_{\mathcal{T}}(t_k) = \alpha_1 + 2k\pi \qquad (k \in \mathbb{Z})
$$

- 17 Relier le grand-axe au paramètre  $p$  de l'ellipse, et l'injecter dans  $\mathbf{E''_{m}}.$
- 18 Se servir des multiples expressions de  $E{''}_m$ .
- 21 Intégrer l'expression obtenue à la question 20.

#### **Partie II**

- 22 On suppose le système {vaisseau + gaz éjecté} isolé.
- 23 La masse de la fusée est le produit du débit massique par l'impulsion spécifique.
- 24 Exprimer d*v* en fonction de d*m* et intégrer.
- 25 Deux transformations se succèdent pour le dihydrogène : une vaporisation puis une élévation de température à pression constante.
- 27 La vitesse *v*<sup>1</sup> permet de calculer la poussée d'un réacteur.
- 28 Le débit massique est lié à la vitesse d'éjection  $v_0$  et à la masse volumique du gaz.
- 32 La combinaison des résultats des deux questions précédentes permet d'intégrer l'équation d'Euler.
- 34 *f* est continue et à valeurs positives et varie entre  $f(0) = 0$  et  $f(1) = 0$ . Il suffit donc de déterminer le nombre d'annulations de sa dérivée sur  $[0,1]$ .
- 35 Regarder combien vaut *α* à l'entrée et à la sortie de la tuyère.
- 41 La bonne loi de Laplace et celle des gaz parfaits permettent de supprimer P au profit de T.
- 43 La relation de Hugoniot invite à distinguer les cas subsoniques et supersoniques.
- 44 Exprimer  $c_p$  en fonction de  $c(T)^2$  et de T.
- 45 Calculer *α*<sup>1</sup> en faisant appel à la relation trouvée à la question 32. Comparer les diamètres au dessin représenté sur la figure 2.

## **I.** Le voyage entre la Terre et Mars

**1** L'accélération de la pesanteur à la surface de la Terre est

$$
g = \frac{G M_T}{R_T^2}
$$
 Isolons G :  

$$
G = \frac{g R_T^2}{M_T}
$$

Ces grandeurs ont pour dimensions respectives

$$
[g] = L T^{-2} \qquad [R_T] = L \qquad [M_T] = M
$$

Donc G a pour dimensions

$$
[G]=\frac{L\,T^{-2}\times L^2}{M}=L^3\,T^{-2}\,M^{-1}
$$

Il en découle que G s'exprime en **m<sup>3</sup>** *.***s −2** *.***kg<sup>−</sup><sup>1</sup>** dans le SI.

On pouvait aussi utiliser l'expression de la loi d'attraction gravitationnelle :

$$
[\mathbf{F}] = \left[\frac{\mathbf{G} \mathbf{M_s} \, m}{r^2}\right] = [m \, a]
$$
  
d'où  

$$
\frac{[\mathbf{G}] \, \mathbf{M}^2}{\mathbf{L}^2} = \mathbf{M} \, \frac{\mathbf{L}}{\mathbf{T}^2}
$$

**2** Appliquons le théorème du moment cinétique en O, point fixe dans un référentiel −→ −−→<br>supposé galiléen, à un objet de masse *m* tel que  $\overrightarrow{OM} = \overrightarrow{r}$ , soumis à la seule force d'attraction gravitationnelle du Soleil :

$$
\frac{\mathrm{d}\overrightarrow{L}_{\mathrm{O}}}{\mathrm{d}t} = \overrightarrow{r} \wedge \overrightarrow{F}_{\mathrm{G}} = \overrightarrow{r} \wedge -\mathrm{G}\frac{\mathrm{M}_{\mathrm{S}}\,m}{r^2}\overrightarrow{e_r} = \overrightarrow{0}
$$

Il en résulte que **le moment cinétique en O de l'objet est constant**.

**3** Par définition,  $\overrightarrow{L}_O = \overrightarrow{r} \wedge m \overrightarrow{v}$ −→ *r* ⊥ −→ L <sup>O</sup>

implique qu'à tout instant *t*,

Or,  $\overrightarrow{L}_O =$ −→  $\overrightarrow{C^{te}}$  donc  $\overrightarrow{M}$  **est dans le plan passant par**  $\overrightarrow{O}$  **<b>et de normale**  $\overrightarrow{L}_{\textbf{O}}$ . Écrivons la vitesse en coordonnées cylindriques :

$$
\overrightarrow{v} = \frac{dr}{dt}\overrightarrow{e_r} + r\frac{d\theta}{dt}\overrightarrow{e_\theta} + \frac{dz}{dt}\overrightarrow{e_z}
$$

et calculons  $\overrightarrow{L}_O$  en tenant compte du fait que  $v_z = 0$ :

$$
\overrightarrow{L}_{O} = \overrightarrow{r} \wedge m \overrightarrow{v} = m r \overrightarrow{e_{r}} \wedge \left( \frac{dr}{dt} \overrightarrow{e_{r}} + r \frac{d\theta}{dt} \overrightarrow{e_{\theta}} \right)
$$

$$
\overrightarrow{L}_{O} = m r^{2} \frac{d\theta}{dt} \overrightarrow{e_{z}}
$$

qui donne

$$
\frac{d}{dt}
$$

La constante C est appelée **constante des aires**.

On rappelle que cette constante porte ce nom car l'aire balayée par le rayonvecteur Soleil–objet au cours d'une durée *t* est S = C *t/*2. Cette constante dépend des conditions initiales du mouvement de l'objet ; c'est une constante du mouvement mais pas de l'objet.

**4** Écrivons l'accélération de l'objet en coordonnées cylindriques :

$$
\overrightarrow{a} = (\ddot{r} - r\dot{\theta}^2) \overrightarrow{e_r} + (2\dot{r}\dot{\theta} + r\ddot{\theta}) \overrightarrow{e_\theta} + \ddot{z} \overrightarrow{e_z}
$$

Pour une trajectoire circulaire dans le plan  $(0, \overrightarrow{e_r}, \overrightarrow{e_\theta}), r = \text{R} = \text{C}^{\text{te}},$  si bien que

$$
\overrightarrow{a}=-\mathrm{R}\dot{\theta}^{2}\,\overrightarrow{e_{r}}+\mathrm{R}\ddot{\theta}\,\overrightarrow{e_{\theta}}
$$

D'après le principe fondamental de la dynamique appliqué au corps de masse *m* soumis à la seule attraction gravitationnelle du Soleil dans le référentiel héliocentrique supposé galiléen :

$$
m\overrightarrow{a} = -\frac{G M_S m}{R^2} \overrightarrow{e_r}
$$
  
En projetant sur  $\overrightarrow{e_r}$  et  $\overrightarrow{e_\theta}$ ,  $\begin{cases} -m R \dot{\theta}^2 = -G \frac{M_S m}{R^2} \\ m R \ddot{\theta} = 0 \end{cases}$ 

De la deuxième équation on déduit que  $\ddot{\theta} = 0$ , soit  $\dot{\theta} = C^{te}$ . Il en résulte que  $V = R\dot{\theta}$ est constante et que, d'après la première équation, en posant  $R \dot{\theta}^2 = V^2/R$ ,

$$
V = \sqrt{\frac{GM_S}{R}}
$$

Remplaçons R par les distances Soleil–Terre et Soleil–Mars pour obtenir

$$
V_T = \sqrt{\frac{6,67 \times 10^{-11} \times 2,0 \times 10^{30}}{150 \times 10^9}} = 29,8 \text{ km/s}
$$
  
et 
$$
V_M = \sqrt{\frac{6,67 \times 10^{-11} \times 2,0 \times 10^{30}}{228 \times 10^9}} = 24,2 \text{ km/s}
$$

On peut aussi commencer le raisonnement en remarquant que

$$
\overrightarrow{L}_O = m R^2 \dot{\theta} \overrightarrow{e_z} = \overrightarrow{cte} \qquad \text{implique} \qquad \dot{\theta} = C^{\text{te}}
$$

pour une orbite circulaire. Le mouvement est donc uniforme, ce qui simplifie  $l'$ expression de  $\vec{a}$ .

**5** Injectons le résultat précédent dans l'expression de l'énergie cinétique :

$$
\mathbf{E}_{\rm c}=\frac{1}{2}m\mathbf{V}^2=\frac{\mathbf{G}\,\mathbf{M}_{\rm S}\,m}{2\mathbf{R}}
$$

L'énergie potentielle gravitationnelle due à l'attraction du Soleil est

$$
E_{p} = -\frac{G M_{S} m}{R}
$$

où la constante additive est choisie nulle afin de fixer l'énergie potentielle à 0 à l'infini. On en déduit l'énergie mécanique pour une trajectoire circulaire :

$$
E_m = E_c + E_p = \frac{G M_S m}{2R} - \frac{G M_S m}{R} = -\frac{G M_S m}{2R}
$$

## **Centrale Chimie PC 2022 — Corrigé**

Ce corrigé est proposé par Augustin Long (professeur en CPGE) ; il a été relu par Claire Besson (enseignant-chercheur à l'université) et Christelle Novoa-Serba (professeur en CPGE).

Cette épreuve se compose d'un unique problème aux parties et sous-parties relativement indépendantes qui abordent des thématiques différentes. Elle présente l'utilisation, la synthèse et le principe de fonctionnement de sondes photoactivables pour délivrer des principes actifs au sein d'une cellule. La séparation entre chimie organique et chimie générale n'est pas marquée et les questions traitent différents aspects au sein de la même sous-partie.

La première partie aborde le principe de l'excitation mono- et biphotonique avec l'étude d'un complexe de titane comme exemple et des calculs d'énergie et de longueurs d'onde pour des transitions électroniques. Le principe de l'excitation biphotonique par un laser pulsé pour pénétrer les tissus biologiques y est présenté.

La deuxième partie, plus longue, s'intéresse à la synthèse d'une sonde, son principe de fonctionnement et les caractérisations de ses propriétés.

- Dans les trois premières sous-parties, on étudie la synthèse organique de la sonde et le mécanisme de libération du principe actif. Les questions proposées font appel à des notions de protection de fonction, de synthèse et d'étude spectroscopique en RMN.
- La quatrième sous-partie analyse des spectres UV-visible en fonction du pH pour la détermination du pKa de la sonde utilisée. Elle contient une question ouverte peu guidée permettant de répondre à cette problématique à partir de l'exploitation de résultats expérimentaux.
- Ensuite, la dernière sous-partie traite de la cinétique de libération du composé fluorescent de la sonde. Quelques questions portent sur le lien entre absorption et fluorescence avant l'étude cinétique du mécanisme, y compris par résolution numérique avec la méthode d'Euler.

La troisième partie est constituée uniquement de questions de chimie organique, avec l'étude de la synthèse d'un autre composé fluorescent, l'analyse d'un protocole expérimental (en anglais) et l'identification de la sélectivité d'une réaction d'ouverture de cycle.

La dernière partie est particulièrement courte puisqu'elle ne contient qu'une question dont le but est de résumer les résultats obtenus dans les parties précédentes.

Le sujet présente peu de difficultés bien qu'il puisse être déroutant au premier abord en l'absence de séparation nette entre chimie organique et chimie générale, ce qui est toutefois devenu assez fréquent pour l'épreuve de ce concours. L'énoncé propose relativement peu de questions calculatoires et d'applications numériques (qu'il était possible de réaliser avec la calculatrice autorisée), privilégiant plutôt des questions de cours et d'applications directes, avec de nombreuses analyses de résultats expérimentaux, de données, de méthodes numériques, de protocoles (y compris en anglais) pour commenter les choix réalisés dans l'étude, voire pour en suggérer soimême. Les thématiques rencontrées portent sur des notions variées des programmes des deux années.

#### Indications

#### **Partie I**

- 2 Écrire les demi-équations électroniques des couples rédox identifiés et l'équation de formation globale du complexe.
- 5 Dénombrer les électrons apportés par  $\text{Ti}^{3+}$  et chaque molécule d'eau.
- 6 Convertir l'énergie en eV : 1 eV = 1*,*6*.*10−<sup>19</sup> J.
- 9 Étudier une période du signal pendant laquelle la puissance émise est nulle hors de l'impulsion.

#### **Partie II**

- 12 Procéder par analyse rétrosynthétique : comment former une double liaison C=C à partir d'un aldéhyde ?
- 17 Les conditions de déprotection sont-elles compatibles avec les fonctions chimiques présentes sur le réactif ?
- 20 Les protons portés par un atome d'oxygène sont labiles et peuvent s'échanger avec ceux d'un solvant protique : ils sont souvent absents des spectres de RMN.
- 22 Évaluer l'écart (en ppm) entre les 2 pics du doublet pour calculer la constante de couplage (en Hz).
- 24 Comparer la stabilité des bases conjuguées et l'influence des atomes de brome attracteur pour identifier le proton le plus acide.
- 25 Écrire l'absorbance de la solution en fonction des deux formes présentes en solution en simplifiant pour des pH faible et élevé. Utiliser la conservation de la matière pour exprimer la concentration de chaque espèce séparément afin d'établir l'expression de la constante d'équilibre Ka.
- 28 Relier le nombre de photons absorbés à l'intensité incidente et transmise.
- 29 Quelle est la relation entre absorbance et concentration ?
- 30 La quantité initiale de E se conserve, sous forme de E, Z et F.
- 33 Étudier l'expression de  $I_F$  et ses dérivées asymptotiquement, en particulier à l'instant initial.

#### **Partie III**

- 36 La délocalisation électronique d'une charge négative stabilise la base conjuguée.
- 38 La formation du produit  $F_1$  provient d'une séquence aldolisation-crotonisation suivie d'une transestérification.
- 39 A quelle famille de réaction appartient la transformation de  $\text{RNO}_2$  en  $\text{RNH}_2$ ?
- 43 Certains produits apportés en excès réagissent lors de l'hydrolyse acide : en quoi sont-ils transformés ?
- 45 Identifier le réactif limitant en prêtant attention à la stœchiométrie de la réaction.
- 47 Comparer les produits obtenus sous contrôle orbitalaire ou contrôle de charge.
- 49 Établir le bilan des liaisons rompues et formées pour passer du réactif au produit.

#### **I.** Comparaison des excitations mono et biphotonique

**1** L'écart énergétique ∆E entre les deux niveaux d'énergie est relié à la longueur  $\overline{d'$ onde  $\lambda_1$  du photon absorbé par la relation :

$$
\Delta E = \frac{hc}{\lambda_1}
$$

où *h* est la constante de Planck et *c* la célérité de la lumière dans le vide.

**2** Dans le complexe  $Ti(H_2O)_6^{3+}$ , le titane au degré d'oxydation (III) a été obtenu lors de la réduction des ions  $Ti^{4+}$ , issus de la solubilisation de TiCl<sub>4</sub>, par le zinc métallique Zn. Les deux demi-équations électroniques des couples Ti4+*/*Ti3+ et  $\text{Zn}^{2+}/\text{Zn}$  sont

$$
Ti^{4+}{}_{(aq)} + e^- = Ti^{3+}{}_{(aq)} \tag{×2}
$$
  
\n
$$
Zn_{(s)} = Zn^{2+}{}_{(aq)} + 2e^- \tag{×1}
$$

et l'équation de formation globale du complexe  $\text{Ti}(\text{H}_2\text{O})_6{}^{3+}$  s'écrit

$$
Ti^{3+}{}_{(aq)} + 6H_2O_{(\ell)} = Ti(H_2O)_6^{3+}{}_{(aq)} \tag{×2}
$$

La formation du complexe  $\text{Ti}(\text{H}_2\text{O})_6{}^{3+}$  dans cette expérience est donc modélisée par l'équation de réaction

$$
2\,{\rm Ti}^{4+}_{\ \ (aq)} + {\rm Zn}_{(s)} + 12\,{\rm H}_{2}{\rm O}_{(\ell)} = 2\,{\rm Ti}({\rm H}_{2}{\rm O})_{6}{}^{3+}_{\ \ (aq)} + {\rm Zn}^{2+}_{\ \ (aq)}
$$

La réduction des ions  $Ti^{4+}$  est favorable car le zinc métallique est plus réducteur que les ions  $Ti^{3+}$ :

$$
E^{\circ}(Ti^{4+}/Ti^{3+}) = 0.06 \text{ V} > E^{\circ}(Zn^{2+}/Zn) = -0.76 \text{ V}
$$

De plus, la formation du complexe, que l'on peut raisonnablement supposer favorable, déplace l'équilibre de réduction des ions  $Ti^{4+}$  dans le sens direct.

**3** En considérant que le potentiel standard du couple  $Ti^{4+}/Ti^{3+}$  est identique à celui des aqua-complexes  $\rm{Ti(H_2O)_6}^{4+}/Ti(H_2O)_6{}^{3+}$ , comme indiqué dans les données de l'énoncé, on constate que **le dioxygène de l'air est susceptible d'oxyder le complexe de titane (III)** :

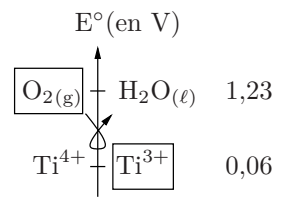

Il faut donc garder une atmosphère inerte d'argon pour éviter l'oxydation du complexe hexaaquatitane (III).

**4** D'après la règle de Klechkowski, le principe d'exclusion de Pauli et la règle de Hund, la configuration électronique du titane à l'état fondamental s'écrit

Ti 
$$
(Z = 22): 1s^2 2s^2 2p^6 3s^2 3p^6 4s^2 3d^2
$$

On en déduit que celle de l'ion  $Ti^{3+}$  à l'état fondamental est

 $Ti^{3+}: 1s^2 2s^2 2p^6 3s^2 3p^6 3d^1$ 

Comme les orbitales 3*d* du cation sont plus basses en énergie que les orbitales 4*s*, elles sont remplies d'abord dans la configuration électronique : les orbitales 4*s* sont donc vacantes.

**5** Chaque molécule d'eau au caractère *σ*-donneur apporte deux électrons tandis que l'ion Ti3+ ne possède qu'un électron de valence sur la couche 3*d*. On complète ainsi le diagramme d'orbitales moléculaires du complexe  ${\rm Ti(H_2O)_6}^{3+}$  :

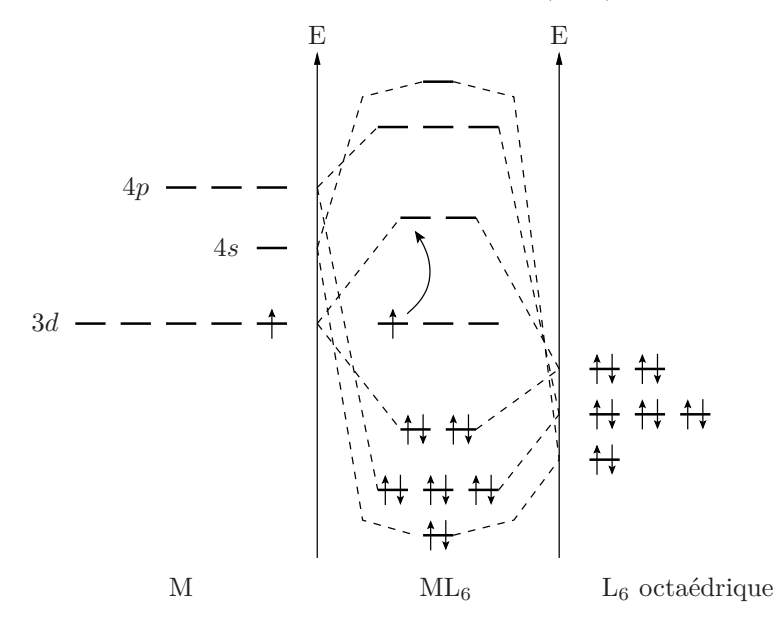

**6** L'électron célibataire sur l'une des trois orbitales 3*d* dégénérées peut passer sur les orbitales doublement dégénérées plus hautes en énergie lors de l'absorption d'un photon dans le visible. Cette transition est représentée par la flèche courbe sur le schéma précédent.

Sur le spectre UV-visible, on observe que la longueur d'onde du maximum d'absorption est  $\lambda = 500$  nm. D'après la relation de Planck rappelée à la question 1, il vient

$$
\Delta E = \frac{hc}{\lambda_1} = \frac{6,63.10^{-34} \times 3,0.10^8}{500.10^{-9}} = 3,98.10^{-19} \text{ J}
$$

Comme 1 eV = 1*,*6*.*10<sup>−</sup><sup>19</sup> J, on en déduit que

$$
\boxed{\Delta E = 2,\!49\text{ eV}}
$$

Il s'agit d'une transition entre niveaux électroniques, avec excitation d'un électron des orbitales  $t_{2g}$  vers les orbitales  $e_g$ .

On observe par ailleurs un épaulement vers 590 nm, ce qui peut s'interpréter par un effet Jahn-Teller. La déformation du complexe octaédrique entraîne une levée de dégénérescence des deux orbitales *d<sup>z</sup>* <sup>2</sup> et *dx*2−*y*<sup>2</sup> condui-

## **Mines Physique 1 PC 2022 — Corrigé**

Ce corrigé est proposé par Hector Abel (ENS Paris-Saclay) ; il a été relu par Henri Lastakowski (ENS Lyon) et Émilie Frémont (professeur en CPGE).

Le physicien américain Albert Michelson a reçu le prix Nobel de physique de 1907 pour ses instruments optiques de précision et les recherches spectroscopiques et métrologiques qu'ils ont permis. Ces dispositifs reposent sur des phénomènes d'interférences et sur la formation de franges lumineuses, dont les propriétés géométriques sont une conséquence directe des caractéristiques des sources et du milieu de propagation. Ce sujet présente deux méthodes optiques pour l'étude de grandeurs physiques macroscopiques puis microscopiques. Les deux parties sont indépendantes.

- La première partie étudie les étoiles doubles. Deux étoiles proches l'une de l'autre soumises à la seule interaction gravitationnelle peuvent constituer un système isolé en orbite mutuelle. Après avoir construit un modèle mécanique de ce système, on décrit le fonctionnement d'un dispositif interférométrique permettant de mesurer l'écartement angulaire entre deux étoiles très proches.
- On s'intéresse ensuite au spectre d'émission de l'atome d'hydrogène. Contrairement à la lumière du soleil qui présente un spectre continu, les éléments, et notamment l'hydrogène, n'émettent de la lumière qu'à certaines longueurs d'onde discrètes. Chaque élément est ainsi caractérisé par un ensemble de raies d'émission. Dans cette seconde partie, on établit le spectre de l'hydrogène grâce au modèle semi-classique de Bohr qui mêle mécanique classique et quantification du moment cinétique. Cette première approximation est ensuite corrigée dans un cadre relativiste. Enfin, on utilise un interféromètre de Michelson pour mesurer la structure fine de la raie rouge de l'hydrogène.

Bien que les deux parties traitent de phénomènes physiques complètement différents, elles sont construites de la même façon : après l'étude d'un mouvement à force centrale,on utilise un dispositif interférentiel pour mesurer précisément une propriété mécanique du système considéré. Ce sujet constitue donc un très bon sujet de révision pour deux thèmes courants : les forces centrales et l'optique ondulatoire. Les premières questions de chaque problème sont très proches du cours, puis le questionnement se complexifie graduellement et finit par requérir des interprétations physiques poussées.

#### **INDICATIONS**

#### **Partie I**

- 2 Montrer que la vitesse  $v = r\dot{\theta}$  est constante et donner son expression. En déduire la période  $T_1$ .
- 5 Exprimer le vecteur position du barycentre  $\overrightarrow{\Omega G}$  et le dériver deux fois afin d'appliquer le principe fondamental de la dynamique.
- 6 Appliquer le principe fondamental de la dynamique sur chacune des étoiles.
- 7 Poser  $\overrightarrow{R} = \overrightarrow{GM}$  et multiplier la relation de la question 6 par  $m_A m_B/(m_A + m_B)$ . Reconnaître une force d'attraction gravitationnelle déjà connue afin d'appliquer la troisième loi de Kepler.
- 9 Introduire  $N_1$  et  $N_2$ , les images respectives des miroirs  $M_1$  et  $M_2$  par les miroirs  $\mathbf{M}_1^\prime$  et  $\mathbf{M}_2^\prime.$  Le théorème de Malus combiné au principe de retour inverse de la lumière permet de montrer que  $\delta_A = (N_1C)$ .
- 13 Démontrer que le contraste des franges vaut  $C = V(\theta)$ .

#### **Partie II**

- 17 Un minimum de l'énergie potentielle effective signifie que sa dérivée est nulle.
- 21 Exprimer la vitesse *v* à partir des grandeurs *α* et *c*.
- 24 La différence de marche entre les chemins optiques vaut 2*vt* puisque le faisceau parcourt un aller-retour.
- 25 Utiliser de nouveau les formules en annexe. La formule du contraste minimal se simplifie.

### **I.** Les étoiles binaires et leur mesure

**1** On nomme respectivement  $\overrightarrow{F_A}$  et  $\overrightarrow{F_B}$  les forces gravitationnelles subies par A et par B. Ce sont des forces centrales attractives autour du barycentre O. Dans la base polaire liée à B, elles s'expriment

$$
\overrightarrow{\mathrm{F}_{\mathrm{A}}}=\frac{\mathcal{G}\mathrm{M}^2}{4r^2}\overrightarrow{e_r} \qquad \mathrm{et} \qquad \overrightarrow{\mathrm{F}_{\mathrm{B}}}=-\frac{\mathcal{G}\mathrm{M}^2}{4r^2}\overrightarrow{e_r}
$$

Ces forces sont **conservatives**, elles dérivent donc chacune d'une énergie potentielle. Sans perte de généralité, considérons le cas de l'étoile B. On a

$$
F_B(r) = -\frac{dE_{p,B}}{dr}(r)
$$
  
soit  

$$
E_{p,B}(r) = -\frac{GM^2}{4r} + C^{te}
$$

En choisissant comme origine des énergies potentielles  $E_p(r \to \infty) = 0$ , la constante est nulle. L'expression de l'énergie potentielle  $E_{p,B}(r)$  associée à la force subie par l'étoile B vaut finalement

$$
\mathrm{E_{p,B}}(r)=-\frac{\mathcal{G}\mathrm{M}^2}{4r}
$$

Les étoiles étant identiques, l'expression de l'énergie potentielle de l'étoile A est la même.

2 Soit  $\overrightarrow{L_O} = \overrightarrow{r} \wedge M \overrightarrow{v}$  le moment cinétique au point O d'une étoile de masse M et repérée par son vecteur position −→ *r* . La force d'attraction gravitationnelle étant dirigée selon −→ *e<sup>r</sup>* , **le moment de cette force est nul**. Ainsi, d'après le théorème du moment cinétique appliqué à cette étoile,

$$
\frac{\mathrm{d}\overrightarrow{L_O}}{\mathrm{d}t} = \overrightarrow{0}
$$

et donc

$$
\overrightarrow{\mathcal{L}_{\mathcal{O}}} = r \overrightarrow{e_r} \wedge \mathcal{M}\left(\dot{r} \overrightarrow{e_r} + r \dot{\theta} \overrightarrow{e_{\theta}}\right) = \mathcal{M}r^2 \dot{\theta} \overrightarrow{e_z} = \mathcal{C}^{\text{te}} \overrightarrow{e_z}
$$

Dans le cas d'un mouvement circulaire, *r* étant constant, on trouve que  $\hat{\theta}$  l'est également. Les vecteurs vitesse et accélération s'expriment alors selon

$$
\overrightarrow{v} = r\dot{\theta}\overrightarrow{e_{\theta}}
$$
 et  $\overrightarrow{a} = -r\dot{\theta}^{2}\overrightarrow{e_{r}} = -\frac{v^{2}}{r}\overrightarrow{e_{r}}$ 

On remarque que  $v = ||\overrightarrow{v}|| = r\dot{\theta} = C^{te}$ . Appliquons alors le principe fondamental de la dynamique sur l'étoile B à l'aide des forces établies à la question 1 pour trouver l'expression de *v* :

$$
M\overrightarrow{a} = -\frac{\mathcal{G}M^2}{4r^2}\overrightarrow{e_r}
$$
  
En projetant sur  $\overrightarrow{e_r}$ , 
$$
\frac{v^2}{r} = \frac{\mathcal{G}M}{4r^2}
$$
  
donc 
$$
v = \sqrt{\frac{\mathcal{G}M}{4r}}
$$

L'étoile parcourt la distance  $2\pi r$  à la vitesse v pendant la période  $T_1$  qui s'exprime finalement selon

$$
\boxed{\mathrm{T}_1 = \frac{2\pi r}{v} = \sqrt{\frac{16\pi^2 r^3}{\mathcal{G}\mathrm{M}}}}
$$

On retrouve bien la troisième loi de Kepler:  $T_1^2/r^3 = C^{te}$ .

Dans le cas d'un système formé de deux étoiles de masse  $M_S$  distants de  $d = 2r$ , la période de révolution vaut

$$
T_1 = \sqrt{\frac{16\pi^2 (d/2)^3}{\mathcal{G}M_S}}
$$
  
=  $\sqrt{\frac{2\pi^2 \times (1,49.10^{11})^3}{6,67.10^{-11} \times 1,99.10^{30}}}$   
= 22.10<sup>6</sup> s  
 $T_1 = 42$  ans

Les deux étoiles étant symétriques par rapport au barycentre O, on aurait aussi pu considérer que la période  $T_1$  du mouvement correspond à la durée que met une étoile à parcourir seulement un demi-tour.

**3** Considérons l'étoile A en orbite autour du barycentre O. L'expression de sa vitesse a été établie dans la question 2. Son énergie cinétique s'écrit alors

$$
E_{c,A} = \frac{1}{2} M v_A{}^2 = \frac{1}{2} M \frac{\mathcal{G}M}{4r} = \frac{\mathcal{G}M^2}{8r}
$$

On obtient donc

$$
E_{c,A} = -\frac{1}{2}E_{p,A}
$$
 et  $E_{m,A} = \frac{1}{2}E_{p,A} = -\frac{GM}{8r}$ 

Les étoiles A et B étant identiques, leurs énergies cinétiques sont égales. L'énergie mécanique totale du système vaut finalement

$$
E_m = 2E_{m,A} = -\frac{\mathcal{G}M^2}{4r}
$$

L'énergie mécanique est négative : **le système est dans un état lié**.

**4** Les forces  $\overrightarrow{F}_B$  et  $\overrightarrow{F}_A$  valent respectivement

$$
\overrightarrow{\mathrm{F}_{\mathrm{B}}} = -\frac{\mathcal{G}m_{\mathrm{A}}m_{\mathrm{B}}}{\mathrm{R}^3} \overrightarrow{\mathrm{R}} = -\overrightarrow{\mathrm{F}_{\mathrm{A}}}
$$

Ces forces dépendent uniquement de la **position relative** des deux étoiles. **Elles ne dépendent donc pas du référentiel d'étude**.

**5** Pour prouver que le référentiel (G*xyz*) est galiléen, déterminons le mouvement du barycentre G dans le référentiel galiléen  $(\Omega xyz)$ . La position  $\overrightarrow{\Omega G}$  du barycentre est définie par

$$
\overrightarrow{\Omega\mathbf{G}}=\frac{m_{\mathrm{A}}\overrightarrow{\Omega\mathbf{A}}+m_{\mathrm{B}}\overrightarrow{\Omega\mathbf{B}}}{m_{\mathrm{A}}+m_{\mathrm{B}}}
$$

## **Mines Physique 2 PC 2022 — Corrigé**

Ce corrigé est proposé par Gaëlle Dumas (professeur en CPGE) ; il a été relu par Jean-Christophe Tisserand (professeur en CPGE) et Émilie Frémont (professeur en CPGE).

Ce sujet aborde certaines caractéristiques des araignées et de leurs fils de soie.

- Dans la première partie, on étudie la capacité de certaines araignées à s'envoler. On s'intéresse ici aux forces hydrodynamiques et électrostatiques qui s'appliquent aux fils que les araignées déploient pour décoller.
- La partie II est consacrée à la vibration d'un fil de soie d'araignée. Elle est très proche du cours sur la corde de Melde et demande donc une rédaction rigoureuse.
- Enfin, on étudie la formation des chapelets de gouttes d'eau sur une toile d'araignée. Cette dernière partie rassemble des questions d'hydrodynamique dont certaines sont assez calculatoires.

Le sujet couvre une grande partie du programme de physique de PC : l'électrostatique, l'hydrodynamique, les cordes vibrantes. On y trouve une partie très proche du cours (II), des questions plus calculatoires (III) et d'autres faisant appel aux capacités de raisonnement (I).

#### **INDICATIONS**

### **Partie I**

- 1 Modéliser l'araignée comme une sphère remplie d'eau.
- 2 Utiliser le théorème de Gauss en coordonnées sphériques, et veiller à montrer le signe de la charge.
- 5 Attention à ne pas oublier la charge diamétralement opposée, ni le facteur 1/2 dans l'énergie d'interaction électrostatique.
- 6 Poser  $\alpha = \alpha_{eq} + \varepsilon$  autour de la position d'équilibre  $\alpha_{eq}$ .
- 7 On veut l'énergie du système, pas celle d'un seul fil. Attention, la charge *q* est négative.

### **Partie II**

15 Il n'est pas utile de résoudre l'équation de dispersion, qui prend la forme d'une équation du second degré en *k*. Les mêmes conditions aux limites s'appliquent ici, donc l'expression de *k<sup>n</sup>* est la même qu'à la question 13.

#### **Partie III**

- 16 Écrire la conservation du volume d'eau entre les états initial et modulé.
- 18 La stabilité s'étudie en fonction des variations de ∆E*λ*(*ε*).
- 23 Faire un bilan de masse entre  $t \in t + dt$  sur la portion de film entre  $z \in t + dz$ .

### **I.** Des araignées volantes

**1** On modélise l'araignée par une sphère remplie d'eau. Sa masse vaut donc

$$
m_{\rm g}=\frac{4}{3}\pi r^3\rho_{\rm e}
$$

avec *r* le rayon de la sphère compris entre 1 et 3*,*5 mm pour les araignées étudiées et  $ρ<sub>e</sub> = 10<sup>3</sup> kg.m<sup>−3</sup>$ . L'ordre de grandeur de la masse de ces araignées est donc

$$
\frac{4}{3}\pi \times 10^{-6} \text{ kg} \leqslant m_{\text{g}} \leqslant \frac{4}{3}\pi \times 10^{-6} \times 3.5^3 \text{ kg}
$$

$$
4.10^{-6} \text{ kg} \leqslant m_{\text{g}} \leqslant 200.10^{-6} \text{ kg}
$$
La masse des araignées est comprise entre 4 mg et 200 mg.

**2** On applique le théorème de Gauss sur une sphère de rayon *r* centrée sur la Terre avec *r* compris entre  $R_T$  et  $R_T + z_0$ ,  $R_T$  étant le rayon de la Terre.

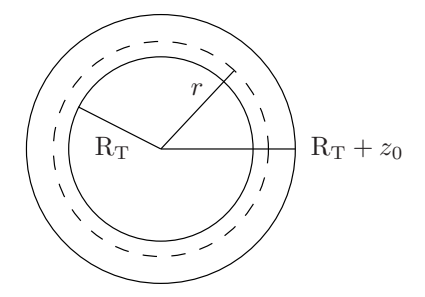

On se place en symétrie sphérique : le champ électrostatique est radial et ne dépend que de  $r : \vec{E} = -E(r)\vec{e_r}$ , avec  $E(r) > 0$  la norme de  $\vec{E}$ , dirigé vers le centre de la Terre. On a alors

$$
-4\pi r^2 \mathbf{E}(r) = \frac{\mathbf{Q}}{\varepsilon_0}
$$

avec Q *<* 0 la charge totale portée par la Terre. En supposant qu'elle est chargée uniformément en surface avec une charge surfacique  $\sigma$ , on obtient

 $R_T^2$ 

$$
Q = 4\pi R_T^2 \sigma
$$
  
d'où  

$$
-4\pi r^2 E(r) = \frac{4\pi R_T^2 \sigma}{\varepsilon_0}
$$

et enfin  $\sigma = -\varepsilon_0 \mathbf{E}(r) \frac{r^2}{\mathbf{E}}$ 

En évaluant cette expression en  $r = R_T$ , on trouve

$$
\sigma = -\varepsilon_0 \mathbf{E}_0
$$
AN: 
$$
\sigma = -120 \times 8,9.10^{-12} \simeq -1 \text{ nC/m}^2
$$

L'atmosphère est modélisée comme un condensateur plan formé de deux armatures, le sol et l'ionosphère, séparées de  $z_0 = 60 \text{ km}$ . Dans le cadre de ce modèle, il y a une différence de potentiel entre les deux armatures  $\Delta V = V(z_0) - V(0) = E_0 z_0$ . L'application numérique donne

$$
\Delta V = 120 \times 60.10^3 \approx 7.10^3
$$
 kV

Cette valeur est 20 fois plus grande que la valeur mesurée de 360 kV. **Le modèle de condensateur pour l'atmosphère n'est donc pas correct**.

On peut faire ce calcul en symétrie sphérique en intégrant le champ

$$
\overrightarrow{\mathbf{E}}(r) = -\mathbf{E}_0 \frac{\mathbf{R}_T{}^2}{r^2} \overrightarrow{e_r} = -\frac{\mathrm{dV}}{\mathrm{d}r} \overrightarrow{e_r}
$$

entre  $r = R_T$  et  $r = R_T + z_0$ :

$$
\Delta V = V(R_T + z_0) - V(R_T) = \int_{R_T}^{R_T + z_0} \frac{dV}{dr}(r) dr
$$
  
soit  

$$
\Delta V = E_0 z_0 \frac{R_T}{R_T + z_0}
$$

avec  $R_T = 6400 \text{ km}$  et  $z_0 = 60 \text{ km}$ . On retrouve le résultat précédent à un facteur  $R_T/(R_T + z_0) \simeq 0.99$  près. L'erreur commise en considérant la Terre et l'ionosphère comme 2 plans est de 1 % seulement. L'erreur vient bien du modèle du condensateur, indépendamment de la géométrie adoptée.

**3** Le nombre de Reynolds est sans dimension. Il compare les termes convectif et diffusif de l'équation de Navier-Stokes. On le calcule via

$$
\mathcal{R}_e = \frac{\rho V d}{\eta}
$$

avec *ρ* et *η* la masse volumique et la viscosité cinématique du fluide (ici l'air), V la vitesse caractéristique du fluide et *d* une grandeur caractéristique du système. Dans le phénomène étudié ici, V = U = 0,1 m.s<sup>−1</sup> et comme le fil est face au vent, son diamètre *d* vaut 2*r*. La masse volumique de l'air vaut *ρ*<sup>a</sup> = 1 kg*.*m<sup>−</sup><sup>3</sup> , d'où le nombre de Reynolds de notre problème :

$$
\mathcal{R}_e = \frac{2\rho_{\rm a} \text{U}r}{\eta_{\rm a}} \simeq \frac{1 \times 0.1 \times 2.10^{-6}}{1,9.10^{-5}} \simeq 10^{-2} \ll 1
$$

On est donc en **régime laminaire** rampant et les effets de la viscosité l'emportent sur les effets convectifs.

**4** Dans un écoulement à faible nombre de Reynolds, la force de traînée s'exerçant sur le fil de soie est proportionnelle à **la vitesse relative** entre l'air et le fil, à **la viscosité de l'air** et à **la taille caractéristique** du système. Le coefficient de proportionnalité dépend de facteurs géométriques.

En supposant que toutes les forces s'additionnent pour chaque fil, les *n* fils imposent une force totale  $nF_h$  avec  $F_h \sim 1 \mu N$ . Cette force doit au minimum compenser le poids de l'araignée pour qu'elle puisse décoller :  $m_{\rm g}g = nF_{\rm h}$  donc

$$
n = \frac{m_{\rm g}g}{\rm F_{h}} \simeq \frac{4.10^{-6} \times 10}{1.10^{-6}} \simeq 40
$$

Il faut donc **une quarantaine de fils** pour que les plus petites araignées décollent. Ce nombre est en accord avec ce qui a été observé par Darwin. En revanche, les araignées les plus lourdes, de masse 200*.*10<sup>−</sup><sup>6</sup> kg, devraient fabriquer 2 000 fils pour pouvoir décoller. **La force hydrodynamique seule ne suffit pas à faire décoller les araignées**.

## **Mines Chimie PC 2022 — Corrigé**

Ce corrigé est proposé par Claire Besson (enseignant-chercheur à l'université) ; il a été relu par Christelle Novoa-Serba (professeur en CPGE) et Alexandre Herault (professeur en CPGE).

Ce sujet s'intéresse aux propriétés physiques et chimiques du graphène, un matériau formé d'une couche unique d'atomes de carbone. L'énoncé contient bien moins de chimie organique que les années précédentes. Certaines questions sont très proches du cours, d'autres sont délicates. Quelques-unes demandent une réflexion s'appuyant sur des circonstances de la vie réelle.

- La première partie porte sur la structure cristallographique du graphite ; les questions sont classiques et assez calculatoires.
- Dans la deuxième partie, le sujet se penche sur la production du graphène par dépôt chimique en phase vapeur (CVD). Les premières questions se limitent à l'interprétation des figures fournies par l'énoncé et ne présentent pas de difficulté particulière. Elles sont suivies d'une étude de cinétique relativement complexe.
- La partie suivante comporte deux sections indépendantes, l'une traitant d'électrochimie et l'autre de polymères. Certaines questions sont très proches du cours tandis que d'autres sont très ouvertes.
- La quatrième partie porte sur la chimie organique, avec un intérêt particulier pour la réaction de Diels-Alder utilisée pour exfolier le graphite.
- Le sujet se termine par un pot-pourri combinant chimie organique, spectroscopie et chimie générale.

La plupart des questions auxquelles on peut répondre rapidement sont situées dans les trois dernières parties. Ceci souligne l'importance de ne pas s'enfermer dans une approche trop linéaire du sujet. Au contraire, un balayage rapide de l'ensemble des questions en début d'épreuve permet de noter quelles sections permettent de gagner rapidement un bon nombre de points.

## Indications

- 2 Le calcul de l'aire de la base de la maille nécessite d'utiliser quelques notions de trigonométrie et/ou de géométrie.
- 7 Construire un cycle thermodynamique.
- 12 En conditions d'examen, il conviendrait de sauter cette question très difficile et de n'y revenir qu'après avoir complété le reste du sujet. Un bon point de départ consiste alors à écrire les relations entre concentrations en espèces intermédiaires et réactifs résultant des deux constantes d'équilibre et des deux approximations de l'état quasi-stationnaire.
- 20 La tension délivrée par chaque cellule est  $400/192 \simeq 2$  V, et peut être combinée à la capacité massique de l'électrode pour obtenir l'énergie massique qu'elle peut théoriquement contenir.
- 31 Quel est l'effet de l'introduction du groupe hydroxyle sur l'énergie de l'orbitale la plus haute occupée du diénophile ?
- 34 Bien que le cycle soumis à la réaction de rétro Diels-Alder soit un cyclooctadiène plutôt que l'usuel cyclohexène, le mécanisme est tout à fait similaire, avec une alternance de liaisons cédant et recevant des électrons.
- 37 Le mécanisme de la réaction inclut une étape de migration d'un hydrure.

## LE GRAPHÈNE

**1** La maille du graphite représentée sur la figure 1 de l'énoncé et grisée dans la vue de dessus ci-dessous, contient 4 types d'atomes :

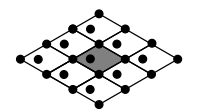

- 8 situés aux sommets de la maille et répartis chacun entre les 8 mailles qui partagent un sommet ;
- 4 situés sur les arêtes verticales de la maille et répartis entre les 4 mailles qui partagent une arête ;
- 2 situés sur les faces supérieure et inférieure de la maille et répartis entre les 2 mailles qui partagent une face ;
- 1 situé à mi-hauteur de la maille et contenu exclusivement dans celle-ci.

Au total, la maille contient donc

$$
8 \times \frac{1}{8} + 4 \times \frac{1}{4} + 2 \times \frac{1}{2} + 1 \times 1 = 4
$$
atoms de carbone

#### **Tous les atomes de carbone sont de coordinence [3].**

Une autre approche pour déterminer le contenu de la maille revient à déterminer quel est le nombre minimal d'atomes permettant de recréer l'ensemble du cristal par de simples opérations de translation de la maille. Un tel jeu d'atomes est représenté en blanc sur le schéma ci-dessous :

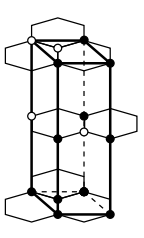

On compte un atome pour les sommets, un pour les milieux des arêtes, un pour les atomes situés sur les faces (plans A) et un pour les atomes situés dans la maille (plans B), soit un total de 4 atomes.

La structure des hexagones qui constituent chacun des plans du graphite (figure 2 de l'énoncé) rappelle celle du benzène. Les liaisons carbone-carbone sont aussi, comme dans le benzène, obtenues par résonance aromatique de liaisons simples et doubles (schéma 2 de l'énoncé).

**2** La densité du graphite est par définition

$$
d = \frac{\rho_{\rm graphite}}{\rho_{\rm eau}} = \frac{m}{\rm V\rho_{\rm eau}}
$$

avec *ρ<sup>i</sup>* la masse volumique de *i*, *m* la masse de carbone contenue dans une maille de graphite et V le volume de celle-ci. Calculons tout d'abord le volume de la maille. On a

 $V = Ac$ 

avec A = *ah* l'aire des faces inférieure et supérieure, de forme losange ABCD représentée ci-dessous.

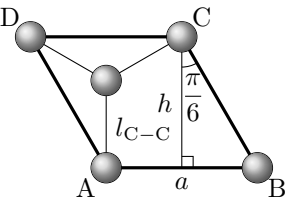

La hauteur *h* du triangle équilatéral ABC est obtenue par √

$$
\cos\frac{\pi}{6} = \frac{\sqrt{3}}{2} = \frac{h}{a}
$$
  
soit 
$$
h = a\frac{\sqrt{3}}{2}
$$

Alternativement à la relation trigonométrique utilisée ci-dessus, *h* peut aussi être obtenue par application du théorème de Pythagore dans le même triangle rectangle :

$$
h^2 + \left(\frac{a}{2}\right)^2 = a^2
$$

Par ailleurs, le centre du triangle équilatéral ACD est aux deux tiers de la hauteur :

$$
l_{\text{C}-\text{C}} = \frac{2}{3}h
$$
  
si 
$$
a = \frac{2}{\sqrt{3}}h = \frac{2}{\sqrt{3}} \times \frac{3}{2}l_{\text{C}-\text{C}} = \sqrt{3}l_{\text{C}-\text{C}}
$$

 $et$  ains

d'où 
$$
A = ah = \frac{3\sqrt{3}}{2} l_{C-C}^2 =
$$
 et  $V = \frac{3\sqrt{3}}{2} l_{C-C}^2 c$ 

La masse des 4 atomes de carbone contenus dans la maille est

$$
m=4\,\frac{\rm M_{C}}{\mathcal{N}_{\rm A}}
$$

La densité du graphite est donc

$$
d = \frac{m}{\text{V}\rho_{\text{eau}}} = \frac{8 \,\text{M}_{\text{C}}}{3\sqrt{3}\,l_{\text{C-C}}{}^2 c \mathcal{N}_{\text{A}}\rho_{\text{eau}}}
$$

En utilisant les données fournies en fin d'énoncé, qui incluent la distance entre deux feuilles de graphite  $c/2 = 0.34$  nm, on obtient finalement

$$
d \simeq \frac{8 \times 12.10^{-3}}{3 \times 7/4 \times (14.10^{-11})^2 \times 68.10^{-11} \times 6.10^{23} \times 10^3}
$$
  
\n
$$
\simeq \frac{4 \times 8 \times 12}{3 \times 7 \times 4 \times 49 \times 2 \times 2 \times 17 \times 6} \times 10^4 = \frac{4.10^4}{3 \times 7 \times 49 \times 17}
$$
  
\n
$$
\simeq \frac{40\,000}{(20+1)(50-1) \times 17} = \frac{40\,000}{1\,029 \times 17} \simeq \frac{40\,000}{1030 \times 17} = \frac{40\,000}{17\,510}
$$
  
\n
$$
d \simeq 2.3
$$

Les 4 atomes de carbone de la maille, de rayon $r_{c-c} = l_{\rm C-C}/2$ occupent au total un volume

$$
V_C = 4 \times \frac{4}{3} \pi r_{C-C}^3 = \frac{2\pi}{3} l_{C-C}^3
$$

## **X***/***ENS Physique A PC 2022 — Corrigé**

Ce corrigé est proposé par Amélie Gay (ENS Lyon) ; il a été relu par Jérôme Lambert (enseignant-chercheur à l'université) et Stéphane Ravier (professeur en CPGE).

Ce sujet s'intéresse à la lévitation d'une couche de liquide au-dessus d'une couche d'air et à la flottaison d'un objet au niveau de l'interface inférieure de la couche de liquide. Il est composé de quatre parties : les deux premières sont relativement courtes et indépendantes, la troisième représente un tiers du sujet et met en place des méthodes qui seront également utilisées dans la quatrième partie.

- La première partie étudie l'équilibre d'une bulle d'air dans un récipient en vibration. Cette partie fait appel à des notions simples comme l'hydrostatique et la loi des gaz parfaits.
- La deuxième partie porte sur l'établissement et le comportement d'une couche de liquide en lévitation au-dessus d'une couche d'air. Cette courte partie nécessite de connaître les oscillateurs forcés (amortis ou non).
- La troisième partie propose d'étudier la stabilité d'interfaces liquide-air en trois temps. On s'intéresse d'abord à l'oscillation de la surface supérieure d'un liquide reposant au fond d'un récipient immobile. L'étude est ensuite modifiée par la mise en vibration du récipient. Enfin, on s'intéresse à l'oscillation de l'interface inférieure d'une couche de liquide lévitant au-dessus d'une couche d'air grâce à un récipient en vibration. Cette partie nécessite d'avoir des connaissances en mécanique des fluides et de savoir exploiter la conservation de l'énergie mécanique.
- La dernière partie ouvre sur la flottaison d'un objet au niveau d'une interface liquide-air. L'originalité de cette partie réside dans le fait de trouver les conditions de flottaison d'un objet au niveau de la surface inférieure d'une couche de liquide en lévitation sur une couche d'air. Elle utilise l'ensemble des notions vues dans les parties précédentes.

Ce sujet utilise intensivement la mécanique des fluides et les oscillateurs forcés. Certaines questions nécessitent un sens physique un peu aiguisé ; les calculs ne sont jamais compliqués. Il y a très peu d'applications numériques.

#### Indications

### **Partie I**

- 5 Établir l'équilibre des forces dans le référentiel du récipient.
- 6 Faire apparaître  $1 + (P(t) P_1)/P_1$  au dénominateur de l'expression trouvée.
- 7 Ne pas oublier que  $cos(\omega t)$  est de moyenne nulle sur une période.
- 8 La moyenne de  $\cos^2(\omega t)$  sur une période vaut 1/2.
- 10 S'appuyer sur les valeurs de D<sup>∗</sup> du graphique et sur l'accord entre la théorie et l'expérience pour justifier.
- 11 Appliquer successivement des racines carrées pour calculer la racine quatrième.

#### **Partie II**

- 12 Réfléchir au mouvement du fluide, par exemple pour *δ*P *>* 0, pour établir le sens de la force de rappel.
- 15 Faire l'évaluation de l'expression de  $\underline{A}_{\ell}$  en  $\omega = \omega_0$  puis obtenir le gain  $A_{\ell}/A$  et le déphasage correspondants.

#### **Partie III**

- 16 En définissant *η*(*x, t*) = *ζ*(*t*) cos(*kx*), l'inclinaison de la surface est donnée par |*∂η/∂x*|.
- 17 Pour vérifier les conditions aux limites, utiliser les approximations  $k|\eta(x,t)| \ll 1$ et  $kh_\ell \gg 1$ .
- 19 Utiliser les mêmes approximations que dans la question 17.
- 20 Pour le calcul de l'énergie potentielle, intégrer sur tout le volume liquide l'énergie potentielle d'une particule fluide se situant à la hauteur *z*.
- 21 Calculer l'intégrale curviligne suivant (O*x*) de la surface déformée en effectuant un développement limité au premier ordre en  $k\zeta(t) \ll 1$  de l'expression de ds.
- 22 Utiliser la conservation de l'énergie mécanique pour le volume de liquide.
- 24 Négliger  $|\partial v_z/\partial t|$  par rapport à  $|\ddot{Z}(t)|$  dans l'équation d'Euler projetée suivant l'axe (O*z*) en utilisant l'hypothèse de l'énoncé.
- 25 Établir les équations de Laplace pour *v<sup>x</sup>* et *v<sup>z</sup>* en considérant que l'écoulement est incompressible et irrotationnel. Les résoudre en effectuant une séparation des variables *x* et *z*.
- 27 Faire un raisonnement analogue à celui conduit dans la question 22.
- 28 Se placer dans le référentiel du liquide et considérer que les oscillations de ce dernier sont amorties par rapport à celles du récipient.
- 29 Mettre le repère au niveau de la surface inférieure du liquide avec l'axe (O*z*) descendant pour se retrouver dans la même configuration que les calculs précédents.
- 30 Les oscillations sont stables si la pulsation  $\Omega(k)$  est réelle et non nulle.

### **Partie IV**

- 33 La poussée d'Archimède n'est pas constante au cours du déplacement.
- 34 Appliquer le même raisonnement qu'à la question 22.
- 36 L'accélération du centre de masse du flotteur est décrite par  $-D(t)$ .
- 40 Reproduire le raisonnement de la partie III.C.

### **I.** Comportement d'une bulle dans un bain en vibration

**1** D'après la loi de l'hydrostatique, la pression à une profondeur D s'écrit

$$
P_1 = P_0 + \rho_\ell \, gD
$$

Le sujet fait apparaître régulièrement le terme profondeur tout en considérant un axe (O*z*) ascendant. Il faut donc faire attention aux signes dans les différentes expressions.

 $2 \nvert$  En factorisant par  $P_0$  dans l'expression précédente, on obtient

$$
P_1 = P_0 \left( 1 + \frac{D}{H} \right) \qquad \text{avec} \qquad H = \frac{P_0}{\rho_{\ell} g}
$$

Comme *ρ`* est supposée approximativement égale à la masse volumique de l'eau,  $\rho_{\ell} \simeq 1.10^3 \,\mathrm{kg/m^3}$  et l'ordre de grandeur de H est

$$
H = \frac{1 \times 10^5}{1 \times 10^3 \times 10} = 10 \,\mathrm{m}
$$

La pression dans l'eau augmente de 1 bar tous les 10 m.

**3** La poussée d'Archimède pour une bulle d'air de volume V s'écrit, avec  $\overrightarrow{e_z}$  le vecteur unitaire associé à l'axe (O*z*) ascendant,

$$
\overrightarrow{\mathrm{F}_{\mathrm{A}}}=\rho_{\ell}\,g\mathrm{V}\,\overrightarrow{e_z}
$$

La poussée d'Archimède est la résultante des forces de pression qui s'exercent sur la surface de la bulle. Cette force est non nulle du fait de la dépendance en la profondeur des forces de pression.

**4** Comme le référentiel du récipient est en translation rectiligne non uniforme par rapport au référentiel terrestre considéré comme galiléen, la force d'inertie s'écrit

$$
\overrightarrow{\mathrm{F}_{\mathrm{i}}}(t)=-m\ddot{\mathrm{Z}}(t)\,\overrightarrow{e_{z}}
$$

**5** Dans le référentiel du récipient, à l'équilibre, les forces de pression compensent la force volumique composée du poids et de la force d'inertie :

$$
\overrightarrow{f}(t) = \rho_{\ell} \overrightarrow{g} - \rho_{\ell} \overrightarrow{Z}(t) \overrightarrow{e_z} = -\rho_{\ell} (g + \overrightarrow{Z}(t)) \overrightarrow{e_z}
$$

Dans l'expression de la question 1, il suffit de remplacer *g* par  $g + \ddot{Z}(t)$ , ce qui donne

$$
P(t) = P_0 + \rho_\ell \left( g + \ddot{Z}(t) \right) D = P_1 + \rho_\ell \ddot{Z}(t) D
$$

En faisant de même pour la poussée d'Archimède, on obtient

$$
\overrightarrow{\mathrm{F}_{\mathrm{A}}}(t)=\rho_{\ell}\left(g+\ddot{\mathrm{Z}}(t)\right)\mathrm{V}(t)\overrightarrow{e_{z}}
$$

**6** L'air étant considéré comme un gaz parfait, on a

$$
P(t)V(t) = nRT(t)
$$

avec R la constante des gaz parfaits, *n* la quantité d'air et T(*t*) la température de l'air dans la bulle à l'instant *t*. L'évolution du gaz étant supposée isotherme, T(*t*) est constante au cours du temps et

$$
P(t) V(t) = P_1 V_1
$$

Il vient alors **V** 

$$
F(t) = \frac{P_1 V_1}{P(t)} = \frac{V_1}{1 + (P(t) - P_1)/P_1}
$$

En faisant un développement limité au premier ordre en  $(P(t) - P_1)/P_1$ ,

$$
V(t) = V_1 \left( 1 - \frac{P(t) - P_1}{P_1} \right)
$$

**7** En incluant les expressions de V(*t*) et de P(*t*) dans l'expression de la poussée d'Archimède de la question 5, on a

$$
\overrightarrow{F_A}(t) = \rho_{\ell} (g + \ddot{Z}(t)) V_1 \left( 1 - \frac{\rho_{\ell} \ddot{Z}(t) D}{P_1} \right) \overrightarrow{e_z}
$$

$$
= \rho_{\ell} V_1 \left( g + \ddot{Z}(t) - \frac{\rho_{\ell} g D \ddot{Z}(t)}{P_1} - \frac{\rho_{\ell} D \ddot{Z}(t)^2}{P_1} \right) \overrightarrow{e_z}
$$

On note hXi la moyenne de la grandeur X sur une période 2*π/ω*. Comme cos(*ωt*) est de moyenne nulle sur une période, la moyenne de  $Z(t)$  sur une période est nulle et

$$
\langle \overrightarrow{\mathrm{F}_{\mathrm{A}}}(t) \rangle = \langle \rho_\ell \, g \mathrm{V}_1 \rangle \overrightarrow{e_z} - \Big\langle \frac{\rho_\ell^{\ 2} \, \mathrm{V}_1 \, \mathrm{D} \, \ddot{\mathrm{Z}}(t)^2}{\mathrm{P}_1} \Big\rangle \overrightarrow{e_z}
$$

Le second terme du membre de droite constitue la correction au résultat statique et est bien proportionnel à la moyenne de  $\ddot{Z}(t)^2$ :

$$
\langle \overrightarrow{\mathbf{F}_{\mathrm{A}}}(t) \rangle = \rho_{\ell} \, \mathbf{V}_{1} g \, \overrightarrow{e_{z}} - \frac{\rho_{\ell}^{2} \, \mathbf{V}_{1} \mathbf{D}}{\mathbf{P}_{1}} \langle \ddot{\mathbf{Z}}(t)^{2} \rangle \, \overrightarrow{e_{z}}
$$

**8** La bulle est à l'équilibre à la profondeur D<sup>∗</sup> si son poids compense la poussée d'Archimède. Puisque la quantité de matière dans la bulle ne change pas au cours du temps, son poids  $\overrightarrow{P}_a$  est constant. En notant  $\rho_a$  la masse volumique de l'air,

$$
\overrightarrow{\mathbf{P}_{\mathbf{a}}} = -\rho_{\mathbf{a}} g \mathbf{V}_1 \overrightarrow{e_z}
$$

L'équilibre s'écrit, en moyenne sur une période 2*π/ω*,

$$
\overrightarrow{0} = -\rho_{a} V_{1} g \overrightarrow{e_{z}} + \rho_{\ell} V_{1} g \overrightarrow{e_{z}} - \frac{\rho_{\ell}^{2} V_{1} D^{*}}{P_{1}} \langle \ddot{Z}(t)^{2} \rangle \overrightarrow{e_{z}}
$$

Par ailleurs, étant donné que  $\ddot{Z}(t) = -A \omega^2 \cos(\omega t)$  et que  $\langle \cos^2(\omega t) \rangle = 1/2$ , il vient

$$
\langle \ddot{Z}(t)^2 \rangle = \frac{A^2 \,\omega^4}{2}
$$

## **X***/***ENS Physique B PC 2022 — Corrigé**

Ce corrigé est proposé par Henri Lastakowski (ENS Lyon) ; il a été relu par Hector Abel (ENS Paris-Saclay) et Louis Salkin (professeur en CPGE).

Ce sujet est divisé en trois parties relativement indépendantes, liées à la thermodynamique de l'hélium liquide superfluide dans des états hors équilibre (métastables).

- La partie 1 aborde la transition entre les deux phases liquides de l'hélium, superfluide ou non, tout d'abord d'un point de vue classique. Ce changement de phase ne fait pas varier la masse volumique, et n'implique aucune chaleur latente de transition de phase. Ces spécificités permettent la comparaison avec les résultats habituels du cours sur les transitions de phase. Un raisonnement quantique vient clore cette partie afin de donner une estimation de la température de changement d'état.
- Dans la partie 2, on aborde la situation où l'état est liquide et métastable, c'est-à-dire dans un état où, pour des raisons cinétiques, la phase thermodynamiquement stable n'est pas celle observée. L'origine de cette métastabilité ainsi que sa cinétique sont alors abordées. Cette partie mélange raisonnements originaux et questions calculatoires. On trouve le résultat peu intuitif que l'hélium liquide peut être le siège de pressions négatives, ce qui est discuté à la fin de cette partie.
- Dans la partie 3, deux méthodes permettant de déterminer expérimentalement l'équation d'état de l'hélium sont présentées. La première méthode est interférométrique : la propagation d'une onde sonore crée des variations de densité et donc d'indice optique, qui sont étudiées via l'interféromètre de Jamin. Il est nécessaire ici de savoir bien mener des calculs de chemin optique. La seconde méthode repose sur la diffusion Brillouin, c'est-à-dire l'interaction entre une onde lumineuse et les ondes de densité du fluide, à l'origine d'un changement de direction de propagation. Cette dernière partie, abordée de façon particulaire puis ondulatoire, est fortement calculatoire.

Dans cette épreuve, la difficulté des calculs augmente fortement au fil des questions ; rigueur et persévérance sont nécessaires. Si certaines questions sont relativement classiques, d'autres présentent un aspect complètement original, ce qui est typique d'un sujet X-ENS.

#### **INDICATIONS**

#### **Partie 1**

4 Calculer le volume moyen occupé par un atome, puis supposer que les atomes sont en contact sur un réseau cubique simple.

#### **Partie 2**

- 6 Penser au facteur de Boltzmann.
- 8 Il faut deux conditions pour que la cavitation ait lieu entre *t* et *t* + d*t*: qu'elle ait lieu pendant la durée d*t* et qu'elle n'ait pas eu lieu avant l'instant *t*.
- 11 Isoler la pression dans l'équation de van der Waals.

#### **Partie 3**

- 14 Remplacer *n* par  $1 + \varepsilon$  dans la relation (3) et faire un développement limité à l'ordre 1.
- 18 Introduire un angle d'incidence  $θ'_{i} = θ_{i} + δθ$  sur la lame n°2. Calculer alors

$$
\delta \Phi = \Phi(\theta_i') - \Phi(\theta_i)
$$

- 19 Remarquer que les distances géométriques sur les deux chemins optiques sont identiques, le déphasage n'est alors dû qu'à la différence d'indice.
- 21.c Faire un schéma avec les vecteurs  $\overrightarrow{k_1}$ ,  $\overrightarrow{k_2}$  et  $\overrightarrow{q_B}$  et projeter l'équation de conservation de l'impulsion parallèlement et perpendiculairement à  $\overrightarrow{k_2}$ .
	- $22$  Le concept de norme complexe du vecteur  $\overrightarrow{Q}$  est ambigu ici. Injecter l'expression complexe de  $\rho_1$  dans l'équation (7), en supposant que  $\overrightarrow{Q}$  $\overrightarrow{Q} = \overrightarrow{Q} \cdot \overrightarrow{Q}.$
	- 25 Exprimer le champ électrique réel total et développer le produit scalaire.
	- 27 Il semble y avoir une erreur de signe dans le membre de droite de l'équation (7). Introduire les expressions de  $\rho$  et de div  $\overrightarrow{f}$  dans l'équation (7) et développer. Même si  $\eta(q,\Omega)$  n'est pas soulignée, cette grandeur est complexe.
	- 28 Partir de  $\vert$  $\overrightarrow{E}_{2,0}$  $\overrightarrow{E}_{2,0} \cdot \overrightarrow{E}_2^*$ 2*,*0 et développer la dérivée de I<sup>2</sup> en se servant de l'équation (10) ainsi que du résultat de la question (27).
	- 29 Le champ électrique 2 se propage dans le sens des *z* décroissants.
	- 31 L'hélium doit rester dans l'état métastable pendant la durée d'une impulsion.

#### **1.** L'hélium liquide à basse température

**1** Prenons comme système une masse *m* d'hélium liquide soumise au seul échange énergétique avec l'extérieur celui du refroidissement imposé. La transformation est monobare, le premier principe appliqué sous forme infinitésimale s'écrit donc

$$
dH = \mathcal{P}_{th} dt
$$

Or  $dH = mc_p dT$ 

Il vient alors  $mc_p dT = P_{th} dt$ 

$$
\frac{\mathrm{d} \mathrm{T}}{\mathrm{d} t} = \frac{\mathcal{P}_{\rm th}}{m c_{\rm p}}
$$

soit

On remarque que la dérivée temporelle de la température est inversement proportionnelle à la capacité thermique de l'hélium. L'allure de la courbe T(*t*) s'obtient en respectant la règle suivante : plus *c*p(T) est grande, moins l'est la valeur absolue de la pente de la tangente à la courbe T(*t*). En particulier, la variation de T est minimale quand  $T = T_{\lambda}$ , d'où l'allure du graphe ci-contre.

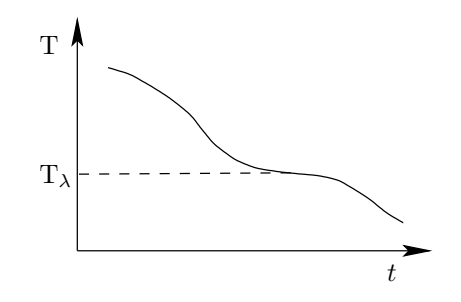

**2** Le diagramme de phase pression-température d'un corps pur présente l'allure ci-dessous. Les différences remarquables du diagramme de l'hélium sont :

- une **absence de point triple** (III) où coexistent solide, liquide et gaz;
- une **absence d'équilibre solide-gaz** ;
- **plusieurs états liquides**.

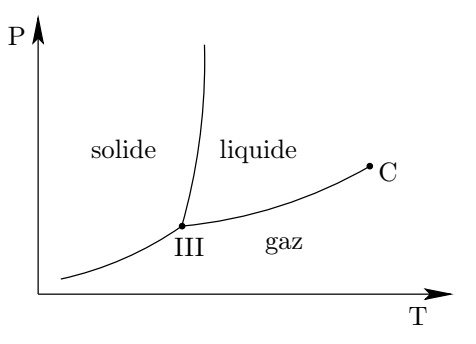

Pour un corps pur classique, la courbe de refroidissement de la phase liquide à l'équilibre avec la phase gazeuse finit par rencontrer le point triple en dessous duquel **la phase liquide se solidifie**. La courbe *ρ***(T) voit alors apparaître une discontinuité** en ce point. **Pour l'hélium, aucune discontinuité de masse volumique n'est observée**.

**3** Un écoulement parfait se caractérise par une **absence de phénomènes irréversibles** tels que les **phénomènes de viscosité** et de **conduction thermique**.

**4** On lit sur la figure 1 qu'à l'état superfluide (en dessous de T*λ*), la masse volumique de l'hélium est *ρ* = 145 kg*.*m−<sup>3</sup> . Le volume moyen occupé par un atome d'hélium est

$$
V_a = \frac{m_{He}}{\rho}
$$

En supposant que les atomes d'hélium occupent un réseau cubique, la distance interatomique *a* est l'arête d'un cube de volume Va. Ainsi,

$$
a = \sqrt[3]{\mathrm{V}}_{\mathrm{a}}
$$

 $\frac{10^{-27}}{145} \simeq \sqrt[3]{50.10^{-30}} \simeq 3{,}5.10^{-10}$  m

soit  $a = \sqrt[3]{\frac{m_{\text{He}}}{a}}$ 

Remarquons qu'on retrouve bien le diamètre typique d'un atome.

Notons  $v_T$  la vitesse typique d'agitation thermique; d'après l'énoncé,

 $\overline{\frac{\rho_{\rm He}}{\rho}} = \sqrt[3]{\frac{7\times10^{-27}}{145}}$ 

$$
\frac{1}{2}m_{\rm He}v_{\rm T}^{\phantom{2}}=3k_{\rm B}T
$$
soit
$$
v_{\rm T}=\sqrt{\frac{6k_{\rm B}T}{m_{\rm He}}}
$$

La longueur d'onde de de Broglie d'une particule est

$$
\Lambda = \frac{h}{m_{\rm He} v_{\rm T}}
$$
   
 Ainsi 
$$
\Lambda = \sqrt{\frac{h^2}{6 m_{\rm He} k_{\rm B} T}}
$$

Les effets quantiques se manifestent quand  $\Lambda \sim a$ , soit quand

$$
\frac{h^2}{6m_{\text{He}}k_{\text{B}}\text{T}} \sim a^2
$$

En isolant T, il vient

$$
\boxed{\left.\, {\rm T}\sim \frac{h^2}{6m_{\rm He}a^2k_{\rm B}}=\frac{49.10^{-68}}{6\times 7.10^{-27}\times 3.5^2.10^{-20}\times 1,4.10^{-23}}\sim 7~{\rm K}\right.}
$$

On retrouve une température de **quelques kelvins en dessous de laquelle les effets quantiques deviennent importants**, en cohérence avec la valeur de T*λ*.

## **X***/***ENS Chimie PC 2022 — Corrigé**

Ce corrigé est proposé par Christelle Novoa-Serba (professeur en CPGE) ; il a été relu par Augustin Long (professeur en CPGE) et Alexandre Herault (professeur en CPGE).

Ce sujet étudie la (−)-quinine et la (+)-quinidine. Il comporte trois parties, les deux premières de chimie générale et la dernière de chimie organique.

- Dans la partie A, l'étude se concentre tout d'abord sur la structure et la stéréochimie de la (−)-quinine et de la (+)-quinidine. Des calculs théoriques et des études cristallographiques permettent ensuite d'établir la conformation la plus stable de ces molécules et d'interpréter les spectres IR et RMN.
- Dans la partie B, une courte étude de la solubilité et des propriétés acidobasiques de la (−)-quinine est suivie par l'analyse des propriétés de fluorescence de la molécule. Après une présentation du principe de la fluorescence, le sujet développe l'application de cette propriété au dosage de la (−)-quinine dans une boisson « Tonic » par l'intermédiaire d'une droite d'étalonnage. Enfin, l'inhibition de la fluorescence par la riboflavine permet le dosage de cette dernière dans un comprimé de vitamine B2. L'analyse du dosage passe par l'étude thermodynamique de la réaction entre la riboflavine et la (−)-quinine.
- Dans la partie C, une synthèse récente de la (−)-quinine est abordée. Une attention particulière est donnée à l'analyse de la stéréochimie et des données spectroscopiques. Une banque de réactions hors-programme est fournie. Le problème s'achève sur l'application de la séquence étudiée à la synthèse de la  $(+)$ -quinidine.

Ce sujet contient de nombreux documents à analyser et à utiliser ainsi que des nouvelles notions relativement complexes à assimiler. Il nécessite de ce fait de solides connaissances et une bonne culture en chimie. Il s'agit d'un sujet exigeant permettant de vérifier et de compléter ses connaissances.

### Indications

#### **Partie A**

- 3 L'atome de carbone 4 est bien de configuration S contrairement à ce qui est indiqué dans l'énoncé de la question.
- 10 Reprendre les réponses aux questions 8 et 9 et comparer les vibrations d'élongation de la liaison O−H données dans le tableau 1 pour les différentes structures.
- 11 Identifier d'abord les structures où l'orientation des groupements ne permet pas l'établissement de liaisons hydrogène. Puis, utiliser les valeurs de l'angle dièdre  $(C_9-C_{10}-C_{12}-C_{14}).$
- 12 Identifier la conformation la plus stable d'après le tableau 1, puis utiliser la valeur des angles dièdres fournis et la configuration absolue de l'atome de carbone 14.
- 15 Exploiter la valeur de la densité (qui est bien sûr sans dimension contrairement à ce qui est indiqué dans l'annexe 1). Rappelons que 1 Å =  $10^{-10}$  m.
- 17 Utiliser les conformations identifiées aux questions 12 et 13 ainsi que la courbe donnant la constante de couplage en fonction de l'angle dièdre fournie dans l'annexe 2.

#### **Partie B**

- 23 S'agissant d'un acte élémentaire, écrire la loi de vitesse d'ordre 1.
- 26 Rappeler la définition de l'absorbance.
- 28 L'étude ne se fait plus en excitation stationnaire où la concentration en  $QH_2^2$ <sup>+</sup> serait constante : on observe uniquement le retour à l'état fondamental selon les trois processus décrits dans l'énoncé.
- 31 La relation obtenue à la question 29 doit rester valable. Discuter de la solubilité de la quinine.
- 39 Appliquer la relation de Van't Hoff.

#### **Partie C**

- 46 Décomposer la demi-équation électronique étudiée en une combinaison linéaire d'équations et demi-équations dont les enthalpies libres standard de réaction sont accessibles à partir des données.
- 58 S'appuyer sur l'annexe 4.
- 60 Le nom en nomenclature IUPAC du réactif  $Ac_2O$  est l'anhydride éthanoïque.
- 64 Pour la synthèse de la (+)-quinidine, consulter l'annexe 4.

## **A.** Étude structurale de la (**−**)-quinine ET DE LA  $(+)$ -QUINIDINE

**1** Le signe (−) signifie que la molécule dévie le plan de polarisation d'une lumière polarisée rectilignement vers la gauche pour un observateur qui reçoit la lumière. La molécule est dite **lévogyre**.

**2** En nomenclature IUPAC, la chaîne principale de la (−)-quinine est constituée de la molécule de **méthanol** à laquelle sont attachés deux substituants, le **6-méthoxyquinolin-4-yl** et le **(2S,4S,8R)-8-vinylquinuclidin-2-yl**.

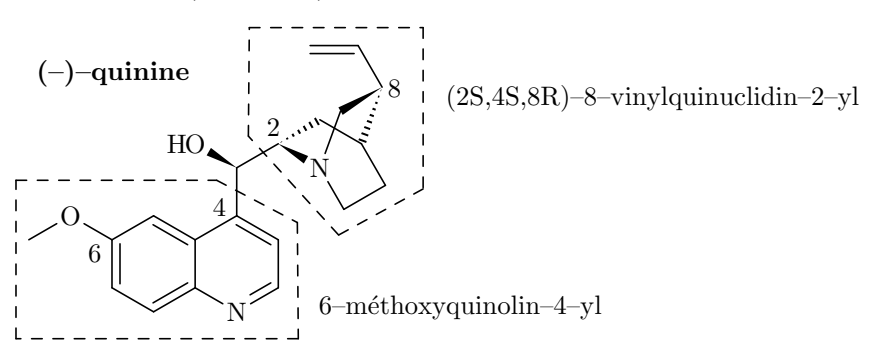

On notera que le nom du substituant comporte à la fin le numéro de l'atome par lequel il est relié à la chaîne principale. Sur la représentation ci-dessus, sont reportés tous les numéros indiqués dans le nom de la molécule sans prendre en compte la stéréochimie.

**3** D'après la question précédente et l'analyse du nom IUPAC de la (−)-quinine, on localise les centres stéréogènes sur la figure ci-dessous.

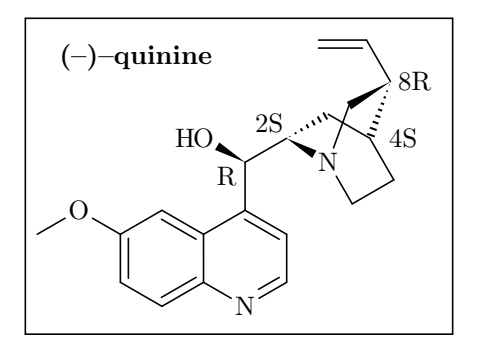

L'atome de carbone de configuration R n'étant pas numéroté, il s'agit du seul centre stéréogène de la chaîne principale (méthanol). Les centres stéréogènes 2S, 4S et 8R se situent sur le groupement quinuclidine. D'après le nom IUPAC du substituant (2S,4S,8R)-8-vinylquinuclidin-2-yl, l'atome de carbone 2 est relié à la chaîne principale et l'atome de carbone 8 porte le groupement vinyle (ou éthényle). L'atome de carbone 4 correspond enfin au dernier centre stéréogène à assigner.

Une erreur évidente s'est glissée dans l'énoncé de la question. L'atome de carbone 4 est bien de configuration S et non R.

**4** D'après les règles de Cahn, Ingold et Prelog, le carbone C<sup>∗</sup> est de **configuration R**.

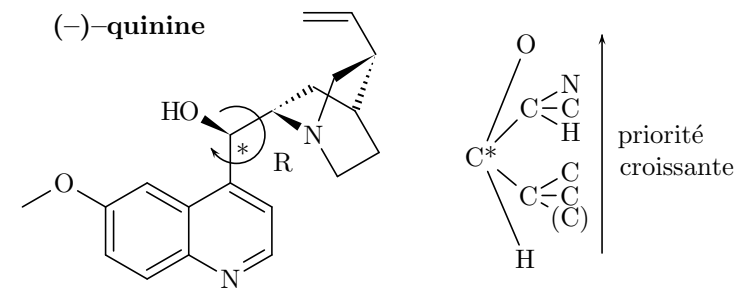

**5** La (−)-quinine possède 4 atomes de carbone stéréogènes et 1 atome d'azote stéréogène, celui du groupe quinuclidine. L'inversion de cet azote (« effet parapluie ») est bloquée par la contrainte stérique générée par les cycles, ce qui fixe sa configuration et en fait un centre stéréogène. On attend donc a priori 2 5 , soit **32 stéréoisomères**.

Or, la configuration absolue de l'azote induit celle de l'atome de carbone 4. En effet, si on considère la configuration de l'azote dans la (−)-quinine, on remarque qu'il est impossible d'inverser deux substituants de l'atome de carbone 4 pour générer la configuration R car la contrainte stérique imposée par les cycles serait trop grande. L'atome de carbone 4 est donc nécessairement de configuration S. Pour obtenir la configuration 4R, il faut également inverser la configuration de l'atome d'azote comme représenté ci-dessous.

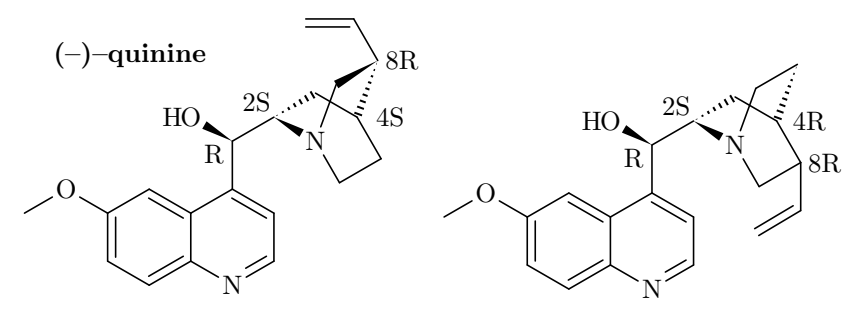

La (−)-quinine ne présente donc plus que **16 stéréoisomères**.

Cette problématique se présente plus simplement dans l'exemple classique de la molécule de camphre :

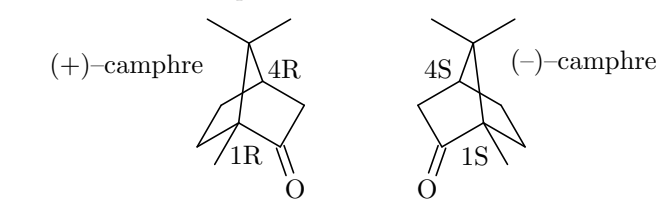

La molécule de camphre possède 2 centres stéréogènes, donc a priori  $2^2 = 4$ stéréoisomères. Or, seul le couple d'énantiomères (1R,4R) et (1S, 4S) existe. En effet, si l'atome de carbone 1 est de configuration R, alors l'atome de carbone 4 est nécessairement de configuration R car une configuration S entraînerait une tension de cycle bien trop importante : la molécule (1R,4S) ne peut pas exister !